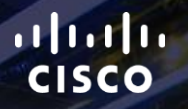

# TOMORROW<br>starts here.

요

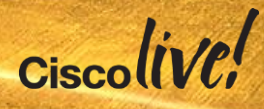

### OpenStack for Service Providers and **Enterprise**

BRKSPG-2644

Shannon McFarland – CCIE #5245

Principal Engineer

#clmel

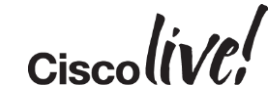

### Agenda

- Enterprise Cloud Trends (listen up Cloud providers ;-))
- What is OpenStack?
- OpenStack Participation
- What are Enterprise/SPs doing with OpenStack?
- OpenStack Deployment
- Cisco Product Integration
- Conclusion

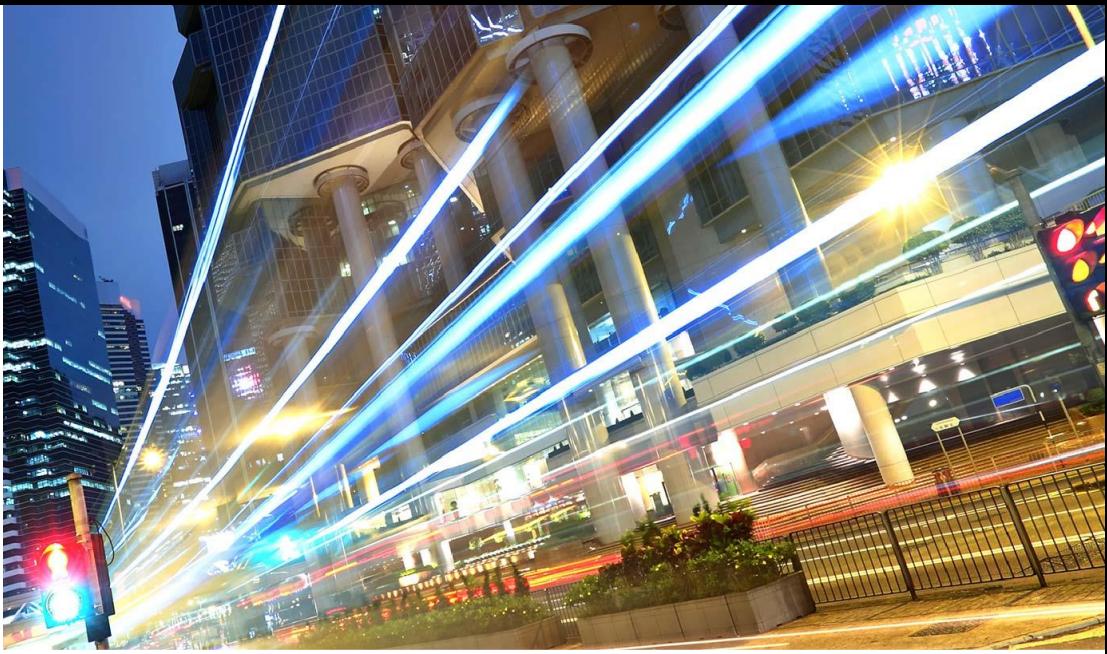

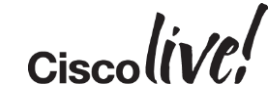

# Enterprise Cloud Trends

Donn

all.

EN SID

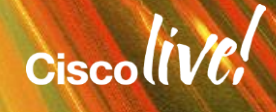

### Enterprise Trends – Cloud

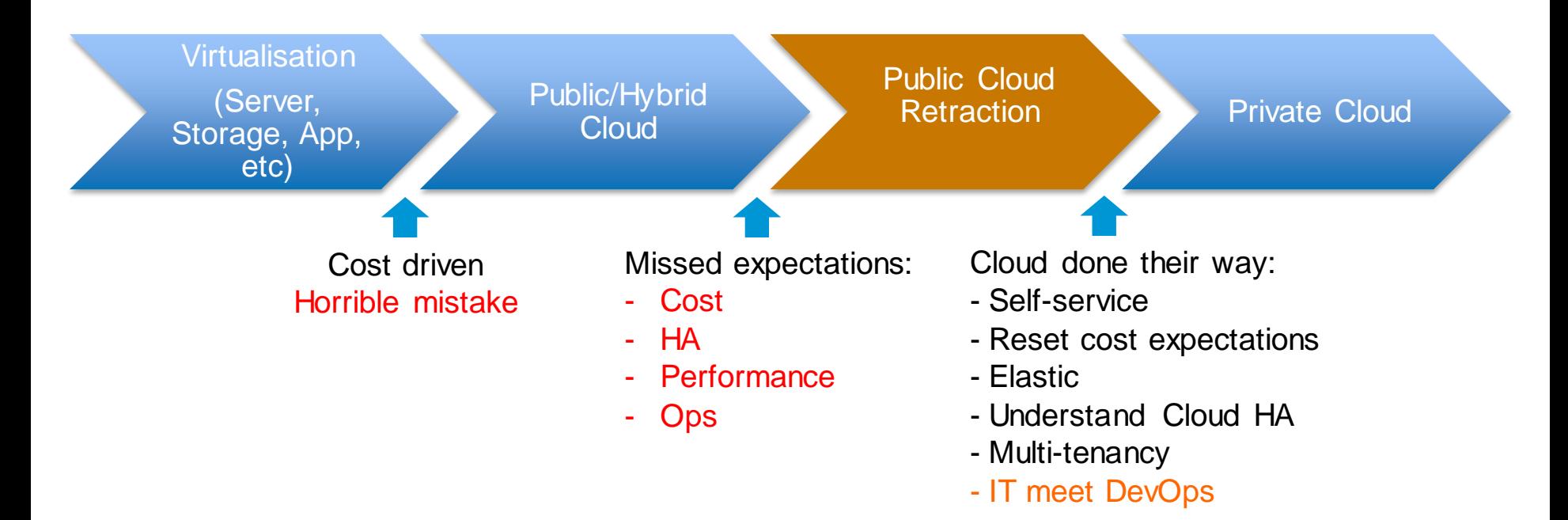

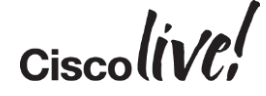

### Enterprise Trends – Cont.

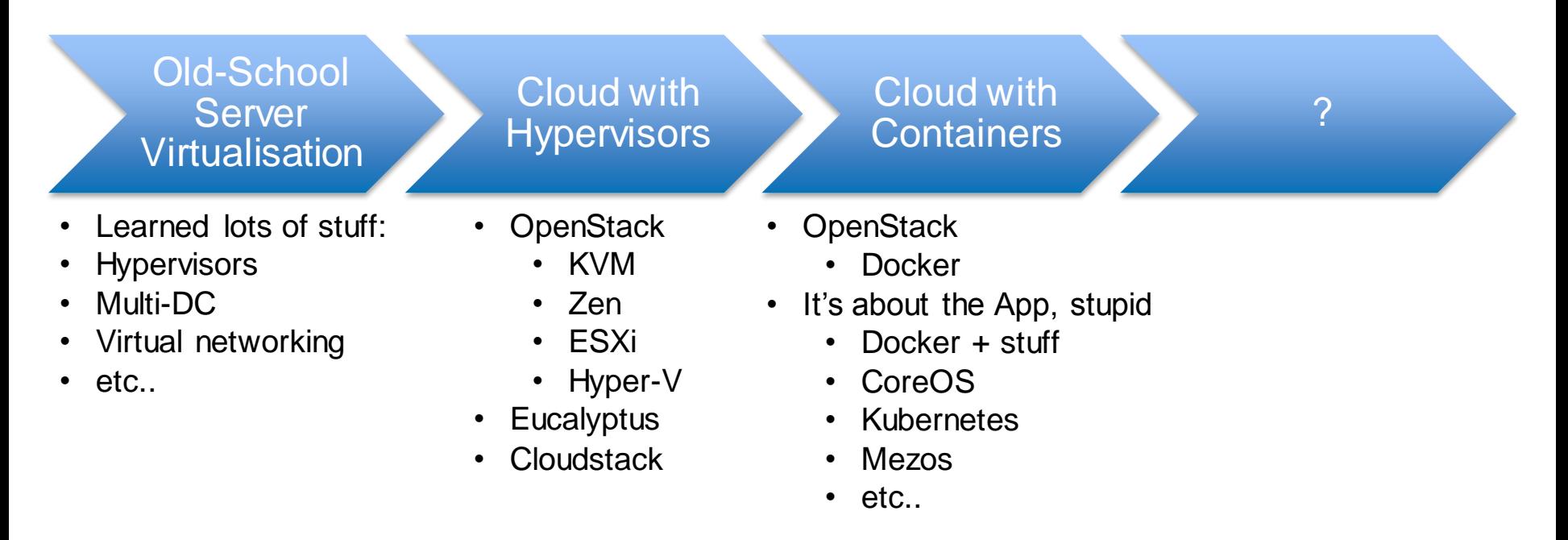

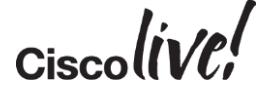

### Insanity = Doing the Same Thing Over and Over Expecting a Different Result

- Cool and exciting technologies are borderline useless if IT process & change control don't adapt
- Elastic, self-service, FastIT, are all the enemy of legacy IT models

Changing technology hoping for different results when IT policies don't change to meet new requirements

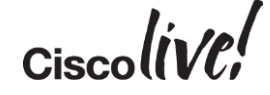

### CI/CD as a Prereq to OpenStack

- The biggest issue with OpenStack is actually not OpenStack itself but the operational processes that surround it
- DevOps [Learn it, Live it, Love it: http://www.jedi.be/blog/2012/05/12/codifying](http://www.jedi.be/blog/2012/05/12/codifying-devops-area-practices/)devops-area-practices/
- CI/CD The make or break process that your customer has to understand
- Build the processes BEFORE building the OpenStack environment
- Remember, OpenStack was built for modern-day distributed web applications that are driven by developers

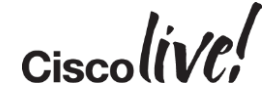

# High-Level CI/CD Overview

Continuous Integration

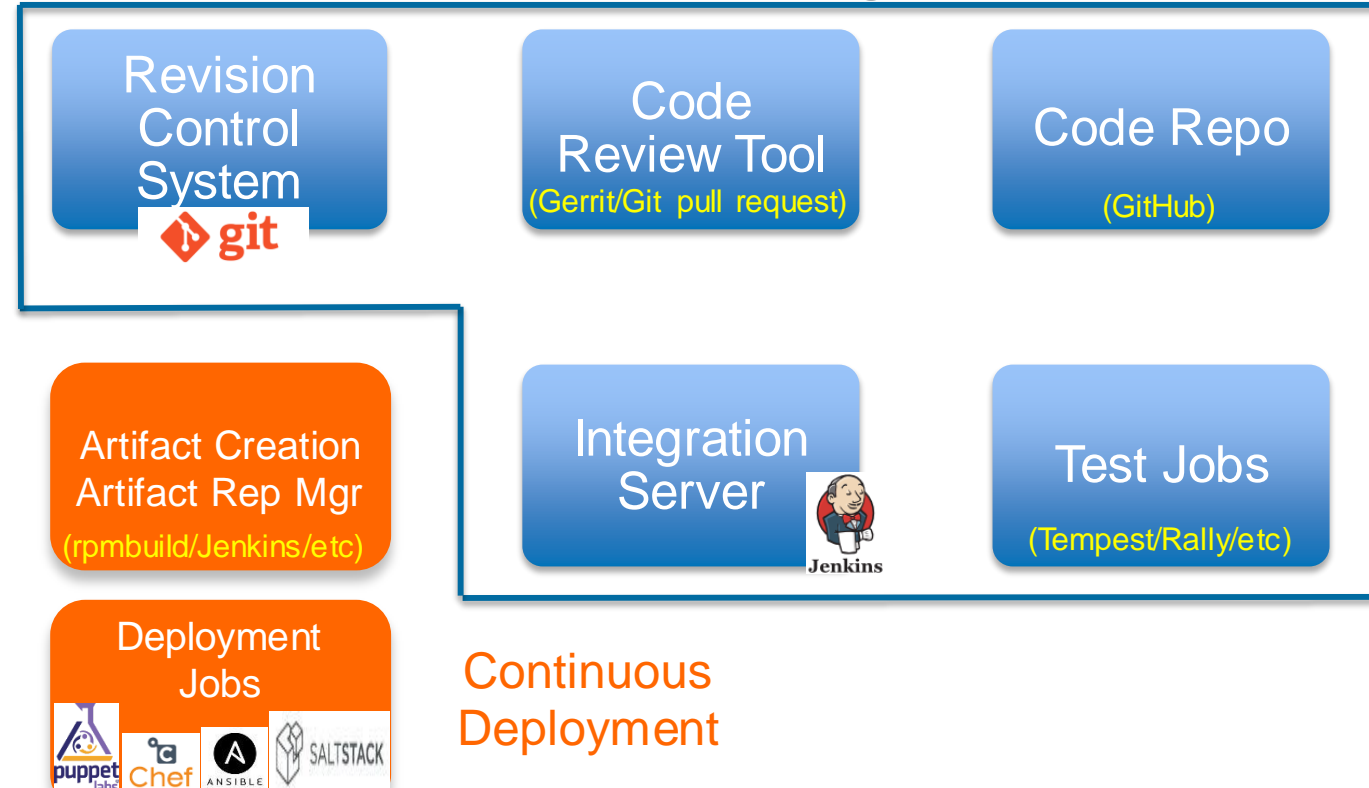

- RCS: Subversion, Mercurial, CVS, Bazaar, Perforce, ClearCase, etc..
- Code Review: Gerrit, Git pull request, Phabricator, Barkeep, Gitlab, etc..
- Code Repo: GitHub, BitBucket, BitKeeper, Gitorious, etc..
- **Integration Server:** Jenkins/Hudson, Zuul, CloudBees, Go, Maven, etc..
- **Test Jobs: Tempest,** Rally, puppet-rspec, tox, etc..
- Artifacts: rpmbuild, Jenkins, Artifactory, Apache Archiva, etc..

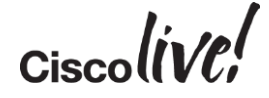

\*See notes for logo credits

# What is OpenStack?

**CAT BIN** 

sall.

Om

Donn

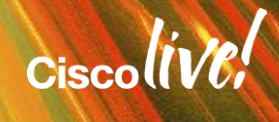

"OpenStack is a collection of open source technologies delivering a massively scalable cloud operating system"

• - openstack.org

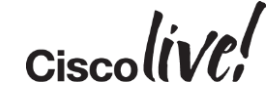

### OpenStack Cloud Computing Software

- Freely available, open source software allowing anyone to build their own private or public clouds.
- Open source and open APIs allows the customer to avoid being locked in to a single vendor
- Built by a growing community of contributors
- Opportunities for vendors to develop their own solutions and services

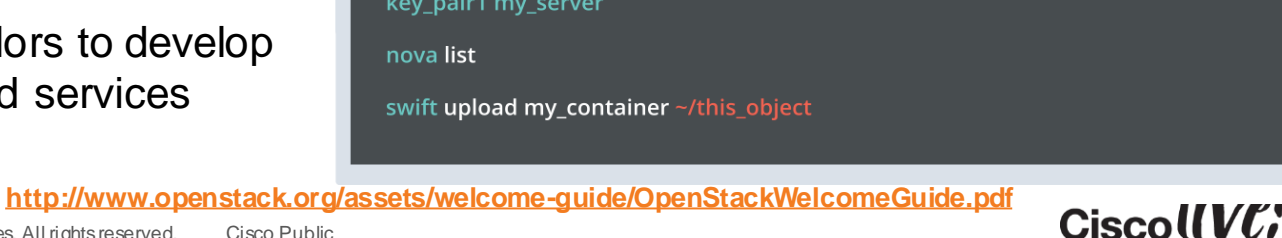

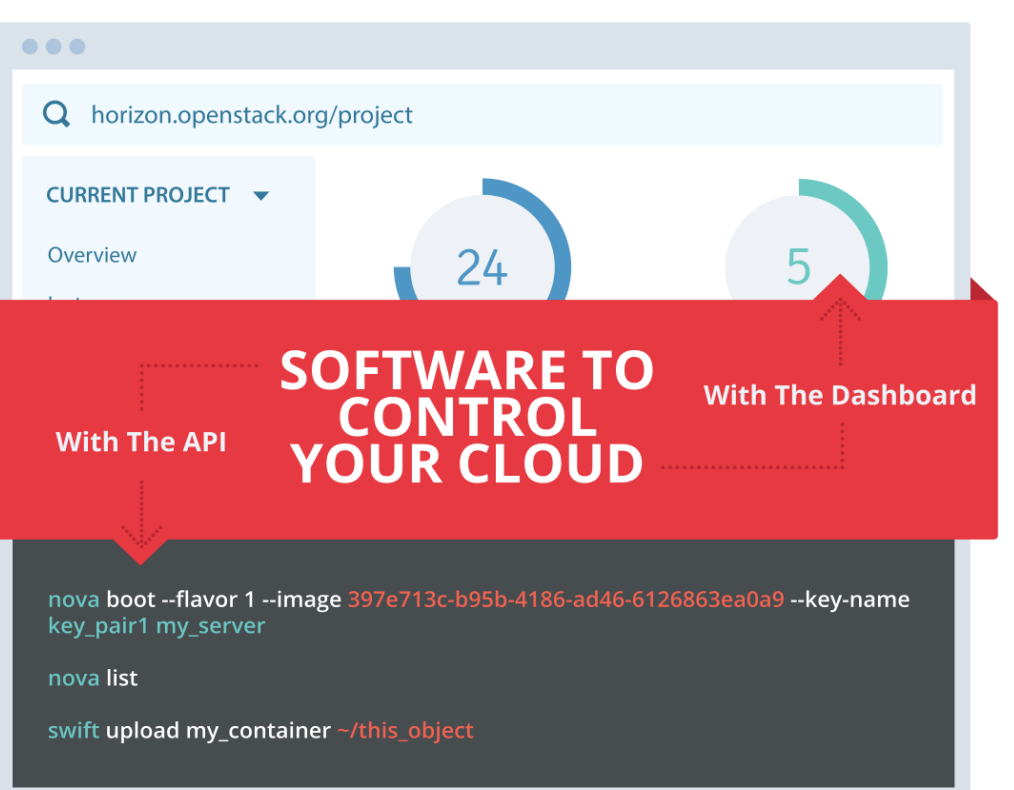

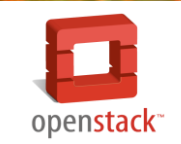

### OpenStack Releases

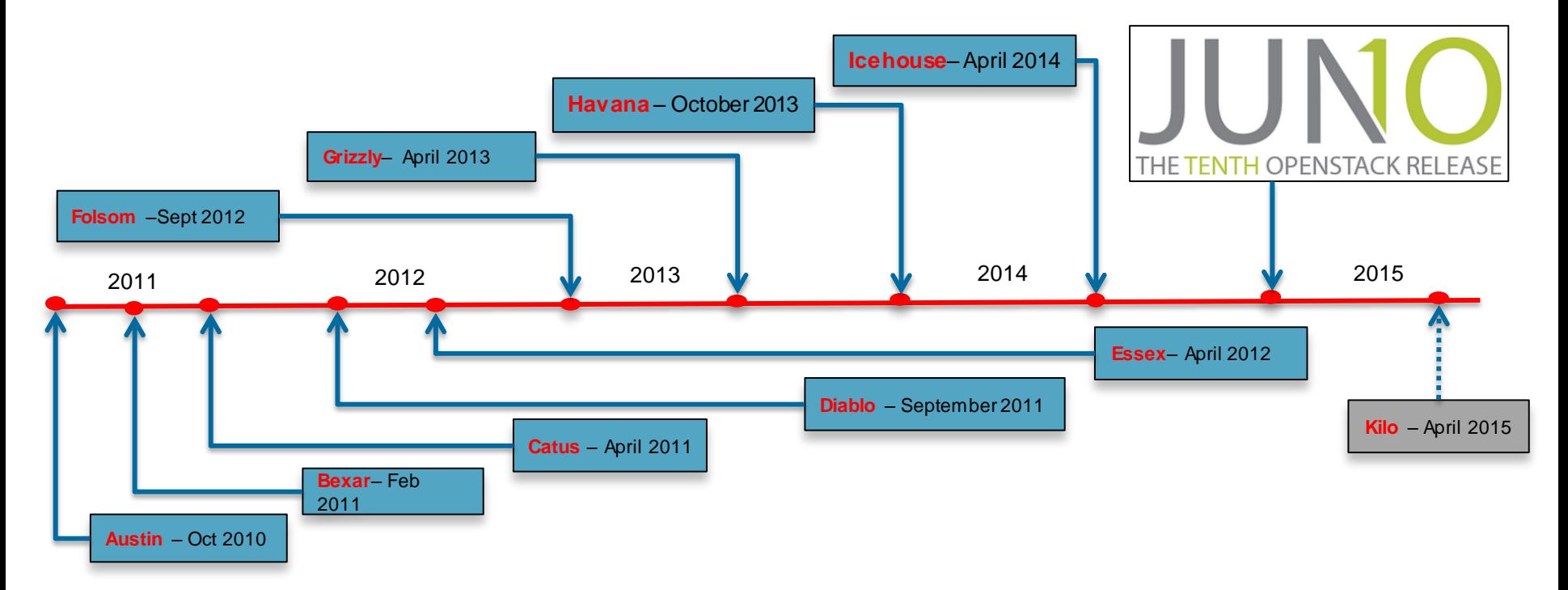

 $Ciscolive!$ 

### OpenStack is "Project" Based

storage

storage

**Storage** 

Image, Object, Block "Glance, Swift, Cinder" - Instance/VM image

- Cloud object storage - Persistent block level

#### Core Projects Shown

#### **Compute**

"Nova"

- Houses VMs
- API driven

- Support for multihypervisors

#### **Dashboard**

#### "Horizon"

- Web app for controlling OpenStack resources
- Self-service portal

#### **Identity**

#### "Keystone"

- Centralised policies
- Tenant mgmt.
- RBAC
- Ext. integration (LDAP)

#### **Networking**

#### "Neutron"

- Networking as a service
- Multiple models
- IP address mgmt.
- Plugins to external HW

#### **Telemetry**

#### "Ceilometer"

- Central collection point
- Metering and monitoring

#### **Orchestration**

#### "Heat"

- Template-based orchestration engine - More rapid deployment of applications

#### **Database**

#### "Trove"

#### -DBaaS

-Single-tenant DB within instance

#### **Data Processing**

#### "Sahara"

- Fast provisioning of Hadoop clusters

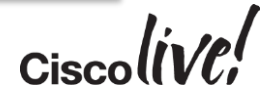

New!

#### Reference

### What's New in Juno

- [PTL Juno Summary: https://www.youtube.com/playlist?list=PLKqaoAnDyfgqpX5f3PCuOgsDm-](https://www.youtube.com/playlist?list=PLKqaoAnDyfgqpX5f3PCuOgsDm-_UJu2aU) \_UJu2aU
- Nova
	- NFV
	- Improvements in live upgrades (introduced in Icehouse)
	- <http://blog.russellbryant.net/2014/07/07/juno-preview-for-openstack-compute-nova/>
- Heat
	- Rollback
	- non-Admin resource creation
	- <http://www.zerobanana.com/archive/2014/07/10#heat-juno-update>
- Neutron
	- Distributed Virtual Router
	- $-$  L<sub>3</sub> H<sub>A</sub>
	- New LBaaS API

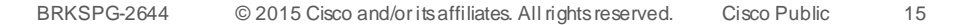

# OpenStack Participation

Donn

sall.

EN SID

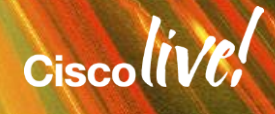

### Why Does OpenStack Matter?

- Choice
	- There is no one-size fits all option for cloud computing *Amazon is cool but not the be all/end all solution*
	- There is no single vendor who can fill all needs of a cloud stack You will likely engage with multiple partners
- Community
	- Open Source
	- Community driven Individual, organisational
	- Better time-to-market and faster feature velocity
- Commercialisation
	- Start with the 'baseline' OpenStack components
	- Vendor opportunities for value-add integration on top of OpenStack baseline
		- Design, deployment, automation, operation, high-availability, applications, etc...

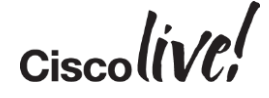

### Who is Involved in OpenStack?

- You name it Compute, Storage, Networking vendors, Universities, Gov't, massive pile of OpenStack-specific startups
- Traditional HW vendors Cisco, HP, Dell, etc…
- Providers Rackspace, AT&T, Comcast, etc…
- Startups PistonCloud, SwiftStack and many, many more…
- Distributions & Support Red Hat, Canonical, SUSE
- Some are focused on only small parts of OpenStack such as driving object storage features (SwiftStack), or automated deployment and support (PistonCloud) or networking and compute pull-thru as well as project leadership (Cisco – Nexus, UCS, services, Neutron)

### Cisco's Focus on OpenStack - Today

### **Community**

- **Neutron – Network Service**
- **Horizon – Dashboard**
- **Keystone – Identity**
- **Swift – Object Storage**
- **Ceph/Cinder – Block Storage**
- **Automation – PuppetLabs**
- **HA Design**

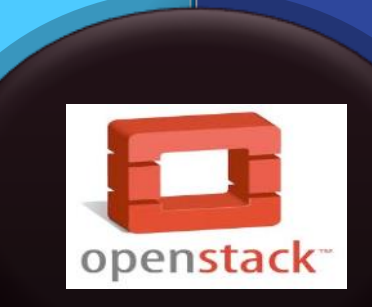

### **Engineering**

- **Cisco Product Integration**
- **Nexus Plugins – Neutron**
- **UCS**
- **CSR/ASR**
- **Co-developed solutions (Red Hat, Canonical, SUSE)**

- Cisco Designs on specific releases in 'beachhead' accounts
- Start simple, build from there Focus on automation and **HA**
- Evangelisation of what Cisco is doing Thought Leadership – Help customers know What, When, Where & **How Customers**

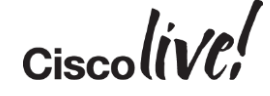

### Cisco + Other Distributions/Vendors

- Cisco.com OpenStack: <http://www.cisco.com/web/solutions/openstack/index.html>
- Red Hat:
	- [UCSO: http://www.cisco.com/c/en/us/td/docs/solutions/Enterprise/Data\\_Center/OpenStack/UCSO/Starter/1](http://www.cisco.com/c/en/us/td/docs/solutions/Enterprise/Data_Center/OpenStack/UCSO/Starter/1-0/UCSO.pdf) 0/UCSO.pdf
	- [http://www.cisco.com/c/en/us/td/docs/solutions/Enterprise/Data\\_Center/OpenStack/RHEL-UCS/Red-Hat-Openstack-](http://www.cisco.com/c/en/us/td/docs/solutions/Enterprise/Data_Center/OpenStack/RHEL-UCS/Red-Hat-Openstack-Platform-UCS.pdf)Platform-UCS.pdf
	- [http://www.cisco.com/c/dam/en/us/td/docs/unified\\_computing/ucs/UCS\\_CVDs/ucs\\_rhos.pdf](http://www.cisco.com/c/dam/en/us/td/docs/unified_computing/ucs/UCS_CVDs/ucs_rhos.pdf)
	- [http://www.cisco.com/c/dam/en/us/products/collateral/switches/nexus-7000-series-switches/wp\\_openstack.pdf](http://www.cisco.com/c/dam/en/us/products/collateral/switches/nexus-7000-series-switches/wp_openstack.pdf)
	- [http://www.cisco.com/c/dam/en/us/solutions/collateral/data-center-virtualization/unified-fabric/solution-brief-c22-](http://www.cisco.com/c/dam/en/us/solutions/collateral/data-center-virtualization/unified-fabric/solution-brief-c22-729865.pdf) 729865.pdf
- Ubuntu: [http://www.cisco.com/c/dam/en/us/td/docs/unified\\_computing/ucs/UCS\\_CVDs/ucs\\_ubuntu.pdf](http://www.cisco.com/c/dam/en/us/td/docs/unified_computing/ucs/UCS_CVDs/ucs_ubuntu.pdf)
- FlexPod: http://nt-ap.com/lfgPlx
- Solution Accelerator Paks: [http://www.cisco.com/web/solutions/openstack/le\\_sb\\_open.pdf](http://www.cisco.com/web/solutions/openstack/le_sb_open.pdf)

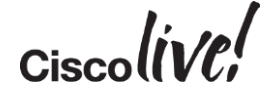

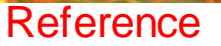

### Distro/Vendor Supported Installers

- Red Hat OpenStack (RHOS/RDO) PackStack and Foreman: <http://www.redhat.com/openstack/> [http://openstack.redhat.com/Main\\_Page](http://openstack.redhat.com/Main_Page)
- Canonical/Ubuntu MAAS and JuJu:<http://www.ubuntu.com/cloud>
- SUSE:<https://www.suse.com/products/suse-cloud/features/>
- Mirantis Fuel:<http://software.mirantis.com/main/>
- Piston Cloud:<http://www.pistoncloud.com/>
- Others ...

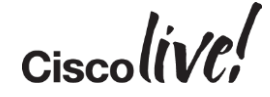

### Red Hat - Packstack

- Meant for single/few host deployments in NON-production deployments :https://access.redhat.com/documentation/en-[US/Red\\_Hat\\_Enterprise\\_Linux\\_OpenStack\\_Platform/5/html/Getting\\_Started\\_Guide/index.](https://access.redhat.com/documentation/en-US/Red_Hat_Enterprise_Linux_OpenStack_Platform/5/html/Getting_Started_Guide/index.html) html
	- [https://openstack.redhat.com/Main\\_Page](https://openstack.redhat.com/Main_Page)
- Install Packstack:

yum install -y openstack-packstack

• Generate SSH keys (or let Packstack do it):

ssh-keygen

• Generate an answer file (or just run 'packstack' and follow the prompts):

packstack --gen-answer-file=~/answers.cfg

• Run the answer file:

```
packstack --answer-file=~/answers.cfg
```
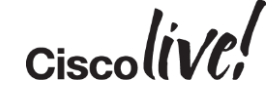

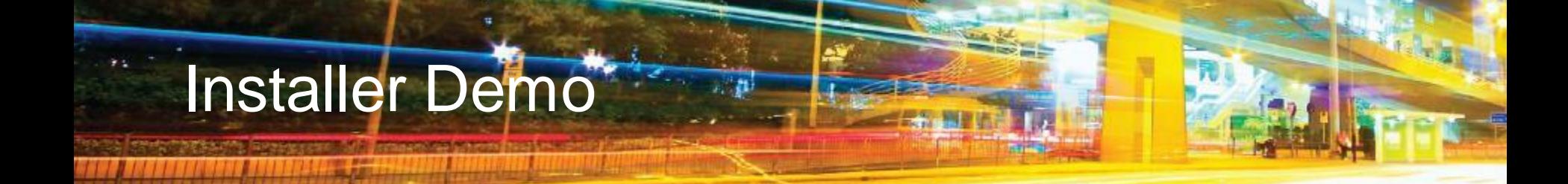

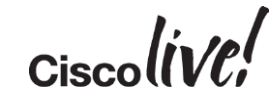

# What are Enterprise/SPs Doing with OpenStack?

MATT

mll.

**SIT SIN** 

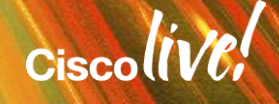

### Common Enterprise Use Cases

- OpenStack, at least today, is targeted at hosting modern day distributed applications written for the cloud – This isn't your grandpa's server virtualisation platform built for individual VM HA/Mobility
- Sandbox environments
	- A place to research, learn and test CI/CD processes
	- PoC web applications along with 'practicing' the new DevOps methodology
	- A place to learn the whole cloud deployment framework, document, train, move to production
- Development environments
	- Using the lessons learned in the sandbox phase:
		- Build Dev, QA and production environments
		- Apply CI/CD processes
		- Slow-role Web application deployment either on 'standard' OpenStack or in conjunction with a PaaS deployment
- Data Processing environments Big Data clusters, etc..
- Training systems Cheap and fast to build and tear down for each class
- Revenue generating applications Vertical applications

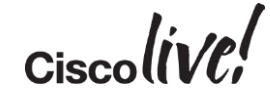

### Telco's are Turning to OpenStack for NFV

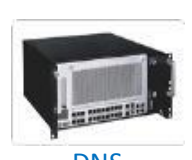

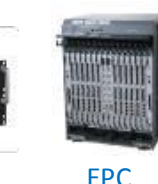

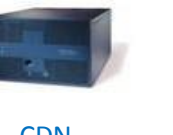

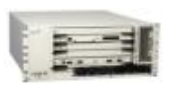

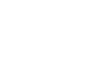

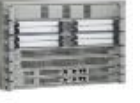

Carrier Grade NAT TE Nouter Session Border

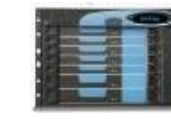

**Controller** 

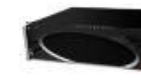

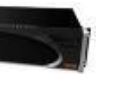

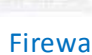

EXAMPLE CON THE CONTROLL CONTROLL CONTROLL CONTROLL CONTROLL CONTROLL CONTROLL CONTROLL CONTROLL CONTROLL CONTROLL CONTROLL CONTROLL CONTROLL CONTROLL CONTROLL CONTROLL CONTROLL CONTROLL CONTROLL CONTROLL CONTROLL CONTROLL Example 2013 CDN CDN CDN Grade NAT PE ROUTER Session Border Acceleration

› **Resource Allocation & Optimisation**

› **Resource Isolation**

**Networking** 

- **WAN orchestration**
- **VNF provisioning**

› **Real Time Response** – **Interrupt servicing**

– **OVS latency**

<https://wiki.openstack.org/wiki/Teams/NFV>

BRKSPG-2644 © 2015 Cisco and/or its affiliates. All rights reserved. Cisco Public

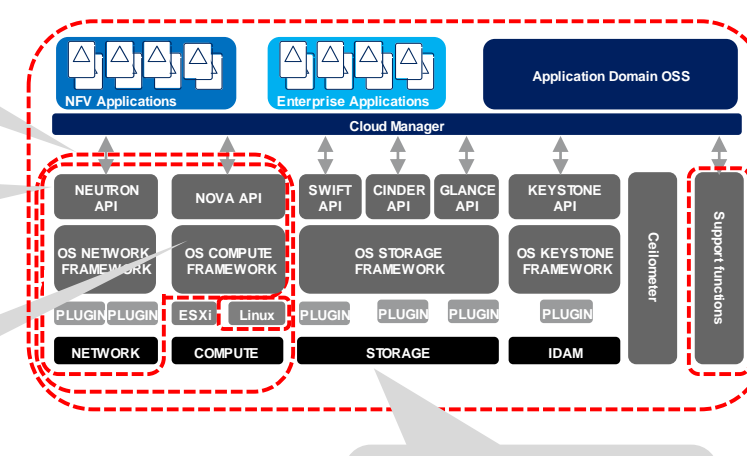

- › **High Availability**
- **Mitigation of failures**
- **Fault monitoring and heath check**

PE Router

#### **Carrier Grade Security**

– **Multi-tenancy with end-to-end isolation**

- › **Software Management and Upgrade Support** – **Hitless & automated upgrades**
- › **Backup and Restore** – **Automatic backup**
- › **Audit and Trouble Shooting**
	- **Audit log, monitor**
- › **Assurance:**

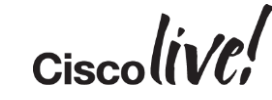

### Shock-and-Awe: Dashboard is Not Where Tenants Do Their Work

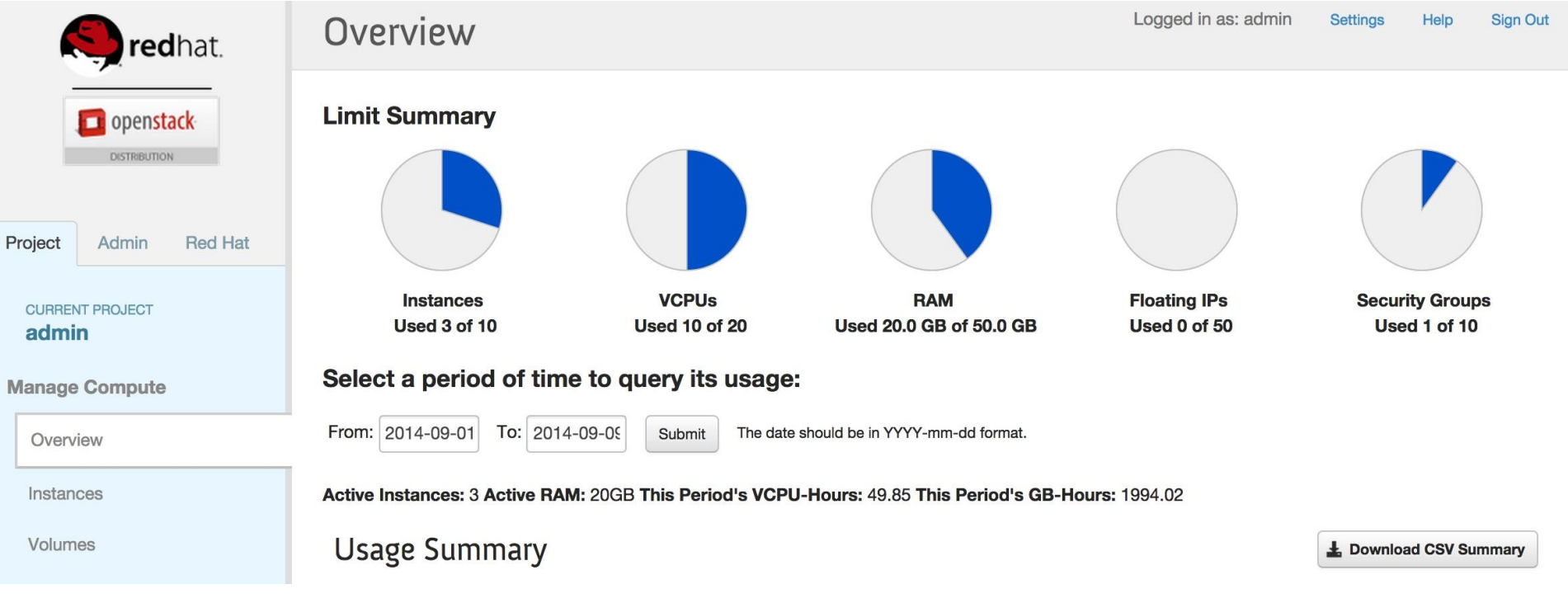

 $Ciscolive!$ 

### Cloud Apps Deployment – Automate it

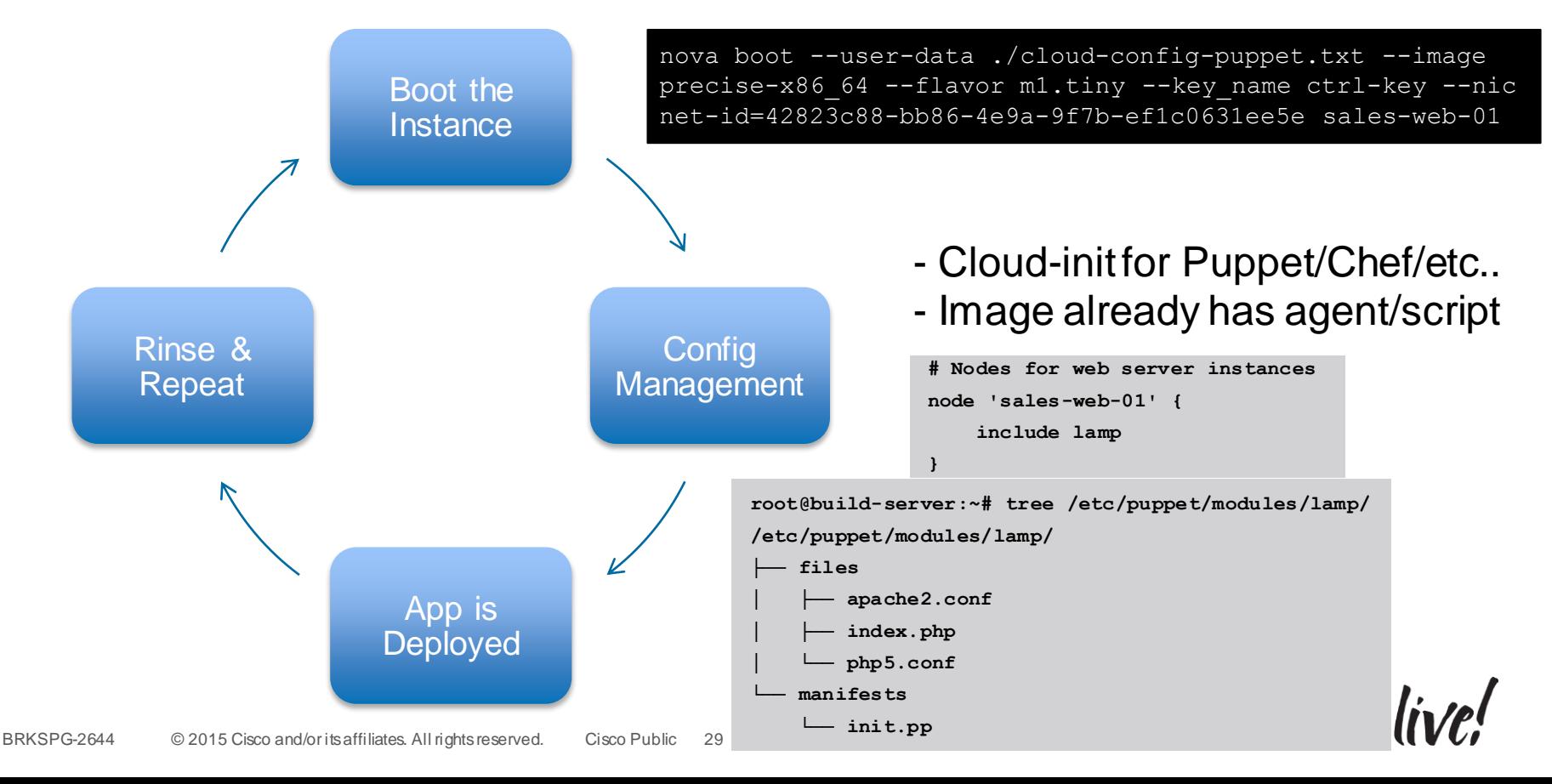

http://docs.openstack.org/user[guide/content/user-data.html](http://docs.openstack.org/user-guide/content/user-data.html)

### Cloud Apps Deployment - Heat

- Growing interest in Heat-based deployments
- Today, Heat orchestrates resources inside a tenant space
- <https://wiki.openstack.org/wiki/Heat>
- [http://docwiki.cisco.com/wiki/OpenShift\\_Origin\\_Heat\\_Deployment\\_Guide](http://docwiki.cisco.com/wiki/OpenShift_Origin_Heat_Deployment_Guide)
- <http://blog.scottlowe.org/2014/05/01/an-introduction-to-openstack-heat/>

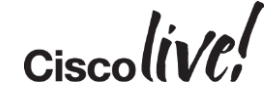

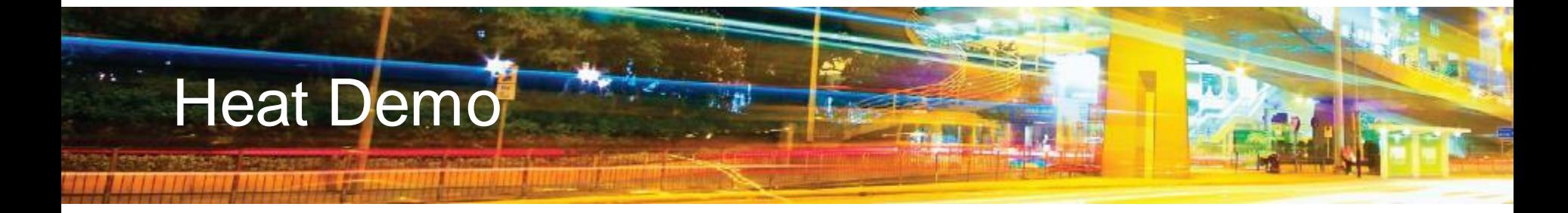

<https://github.com/shmcfarl/my-heat-templates>

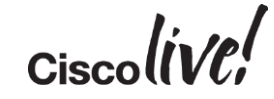

# Baseline vs. Premium OpenStack **Deployments**

**Mann** 

mll.

**SIT SIN** 

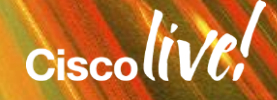

### Common Baseline Components - Example

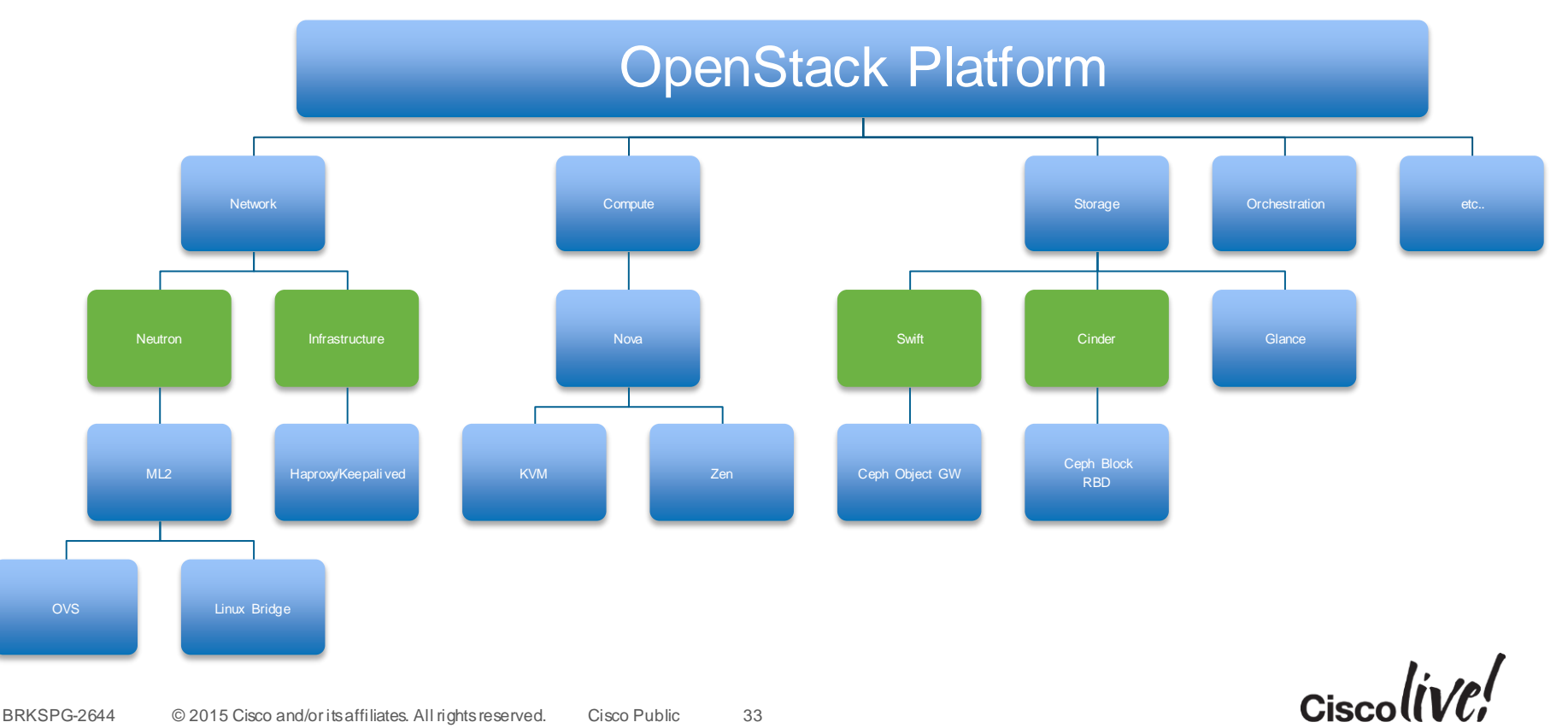

### Common Premium Components - Example

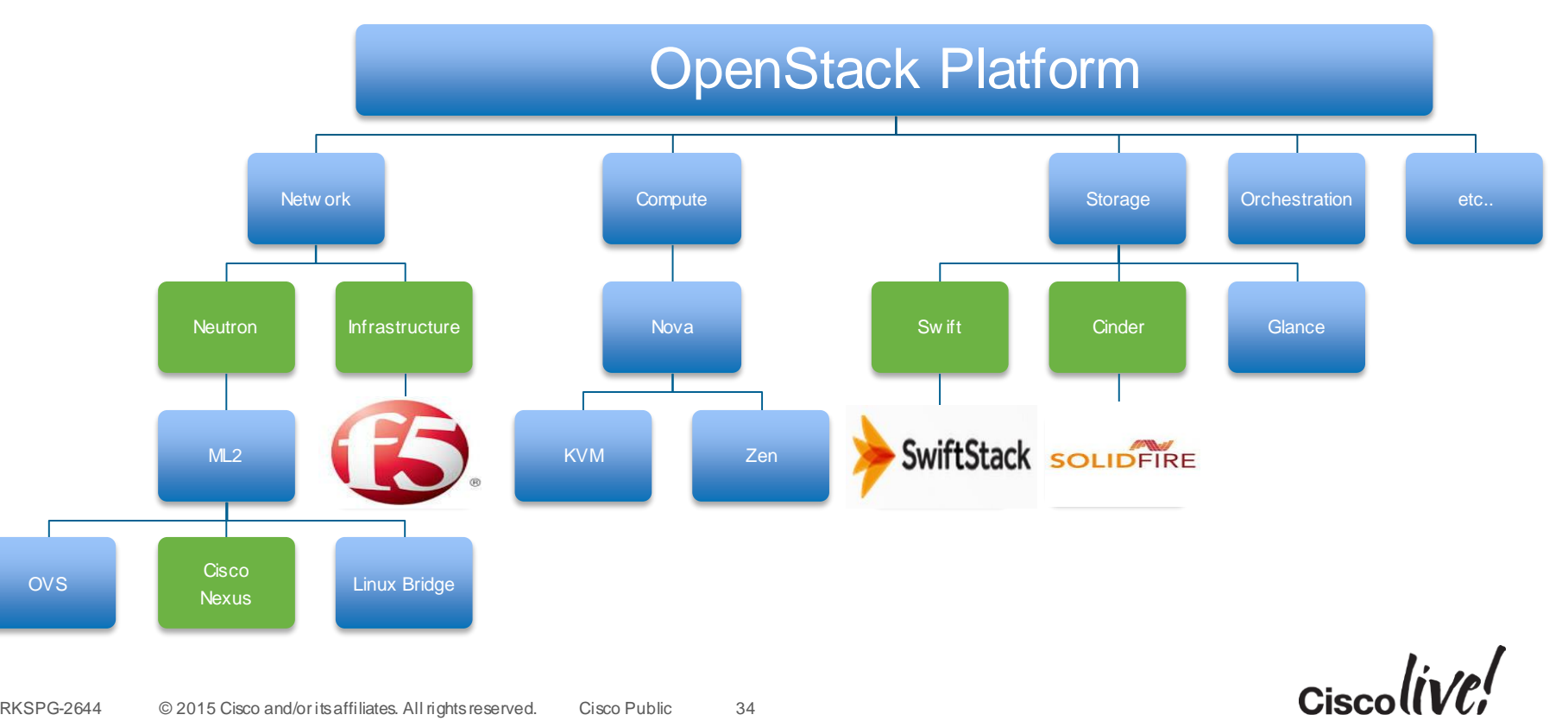

# OpenStack Deployment

sall.

on bill

Om

Donn

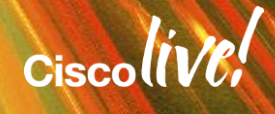

### What Really Changes in My Data Centre?

- OpenStack components live South of the Top-of-Rack switch
- Your existing DC, Internet Edge and BN architecture stays the same
- It's about the compute, storage and orchestration/management tiers
- Your apps go largely unchanged

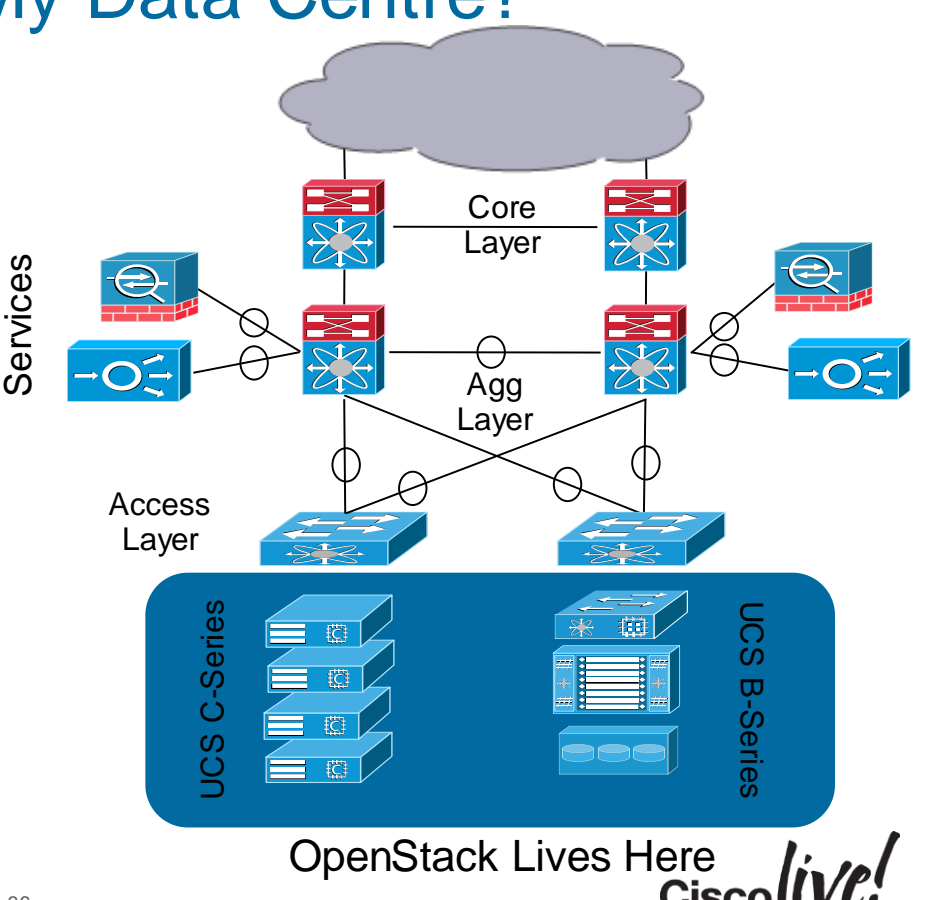

### To Automate or Not and How Much to Automate

- Single Shot Manually setup everything:
	- Deep appreciation for what installers do
	- Best way to learn how the components of OpenStack communicate
- Semi-Automatic Use automation for 'some' of the setup and maintain/modify manually:
	- See slide on installers
- Automatic Install > Operate > Upgrade
	- CI/CD a huge part of this flow

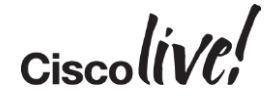
# Network Decisions

- OpenStack Networking
	- [http://docs.openstack.org/admin-guide-cloud/content/section\\_networking-scenarios.html](http://docs.openstack.org/admin-guide-cloud/content/section_networking-scenarios.html)
	- Many vendor plugins (ML2/OVS, Ryu, etc..)
	- Flat, Routers with NAT, VLAN Trunking, GRE, VXLAN
- Scale
	- $-$  VLAN number limitations for large tenant  $+$  networking environments
	- GRE/VXLAN Throughput impact, especially on older releases
	- Service scale i.e. VPNaaS mesh
- IPv6 Minimally useable in Juno (without patches), MUCH better in Kilo
- Network Tuning Linux kernel, networking and vSwitch-specific (OVS) tuning is critical:
	- vhost-net ('**modprobe vhost-net**'): http://www.linux-kvm.com/content/how-maximizevirtio-net-performance-vhost-net [https://ask.openstack.org/en/question/6140/quantu](http://www.linux-kvm.com/content/how-maximize-virtio-net-performance-vhost-net)[m](https://ask.openstack.org/en/question/6140/quantum-neutron-gre-slow-performance/)neutron-gre-slow-performance/
- BRKSPGbttp://www.linuxcommand.org/man\_pages/ethtool8.html – Test Offload settings: '**ethtool -K eth1 gro off**' -

## Network Topologies – Overlays (GRE, VXLAN, etc) and VLANs

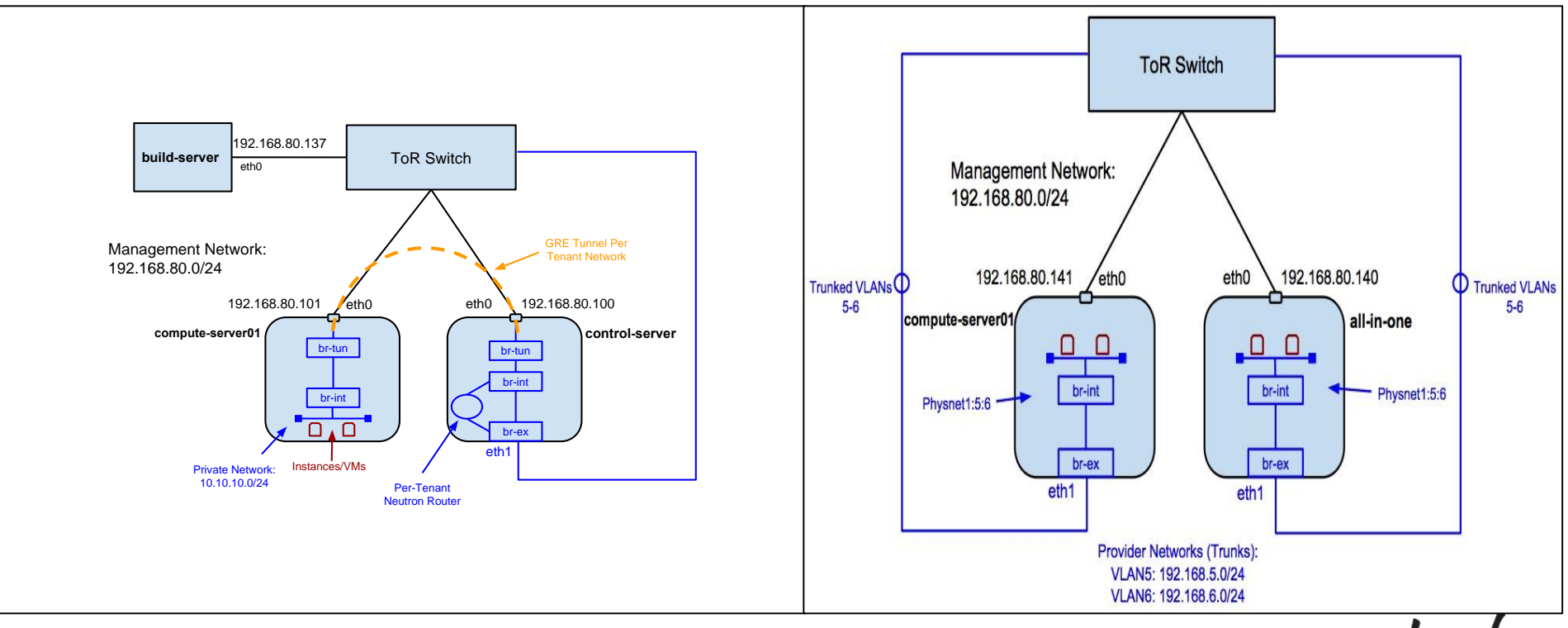

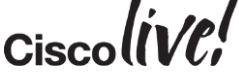

## Tenant IPv6 Address Options

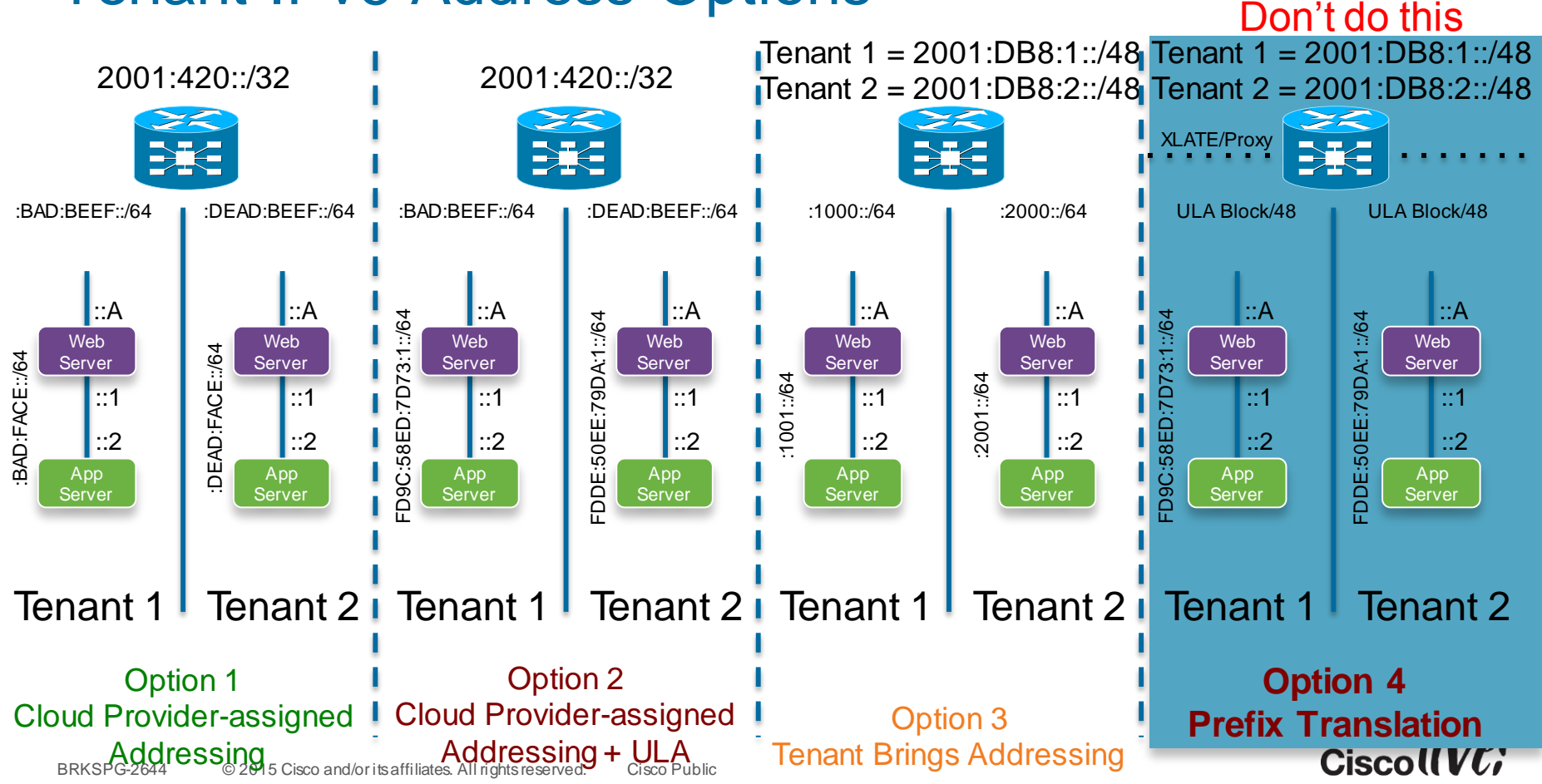

# The Hard Stuff – IPv6 + Cloud

- If you look at most of the private cloud infrastructure components most of the 'magic' occurs South of the ToR
- North of the ToR is mostly plain-Jane networking (L2/L3, SLB, Security)
- Inside of a private cloud stack you have a lot of moving parts and they all ride on IP:
	- API endpoints
	- Provisioning, Orchestration and Management services
	- Boatload of protocols and databases and high-availability components
	- Virtual networking services <> Physical networking
- Two common approaches for IPv6 support:
	- Dual-Stack everything (Service Tier + Tenant Access Tier [Tenant management interface along with VM network access])
	- Conditional Dual stack (Tenant Access Tier only API endpoints & DBs are still IPv4)

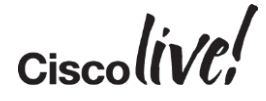

# Cloud Stack – IP Version Options

#### **Dual-Stack Everything**

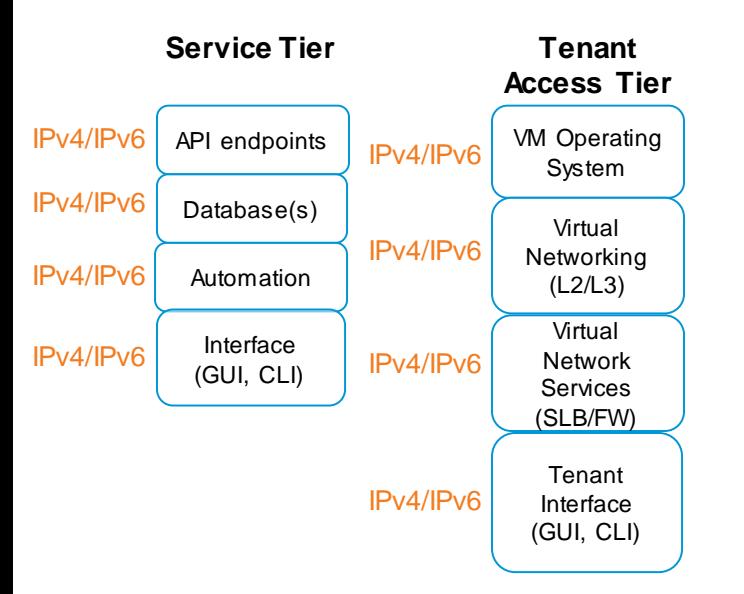

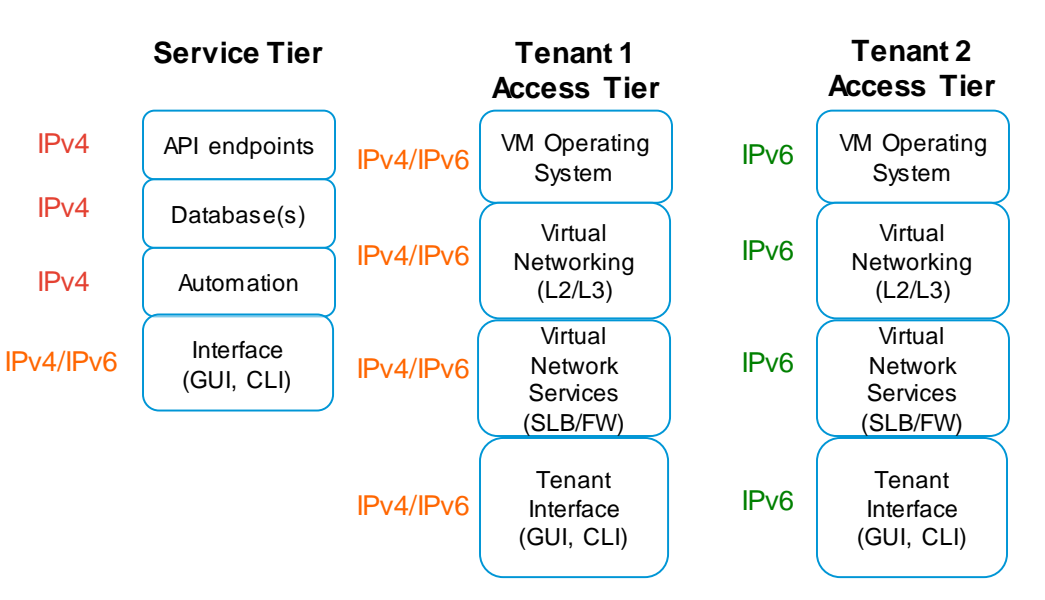

#### **Conditional Dual-Stack**

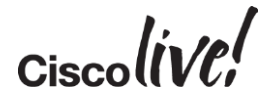

# High Availability Decisions

- Know what you don't know
- Pick your release HA matures on every release: Folsom (sucked for HA) -> Grizzly (getting better) -> Havana (Making progress) -> Icehouse (you get the idea) - You may have to use other open source tools to get a complete system highly available
- Many components are:
	- Databases: Options include MySQL-WSREP and Galera
	- Message Queue: RabbitMQ Clustering and RabbitMQ Mirrored Queues
	- API/Web services: HAProxy, Keepalived, traditional SLB
	- Swift proxy nodes: HAProxy, Keepalived, traditional SLB
	- Swift nodes: Architecturally designed to be available (i.e. multiple copies of objects)
	- Compute node: Nothing directly HA, but can use Migration for planned maintenance windows
- Puppet HA: Search "puppet master redundancy" or "masterless puppet" you will land plenty of reading choices ;-)

 $Ciscolive!$ 

# All-in-One (AIO) – Getting Started

AIO Controller/Compu te/Storage

AIO Controller:

- MySQL, MariaDB, etc
- RabbitMQ, Qpid, etc..
- API Endpoints:
	- Keystone
	- Glance
	- Nova
	- Neutron
	- Cinder
	- Heat
	- Swift

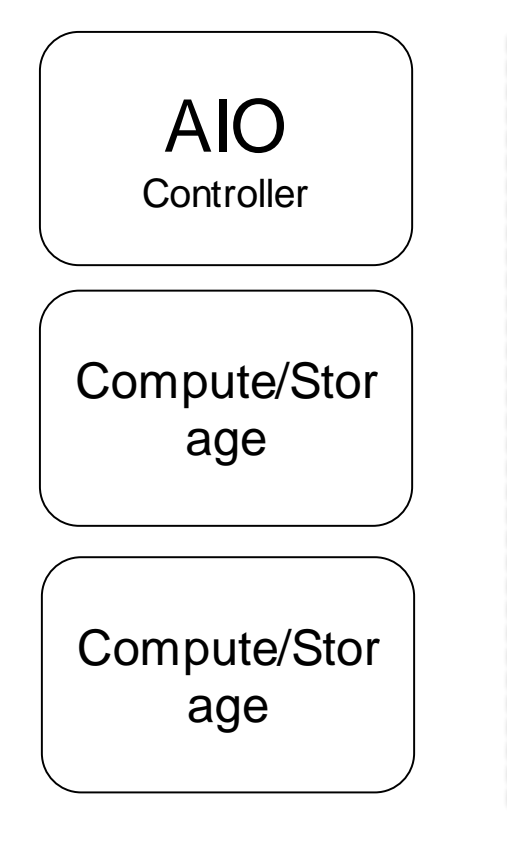

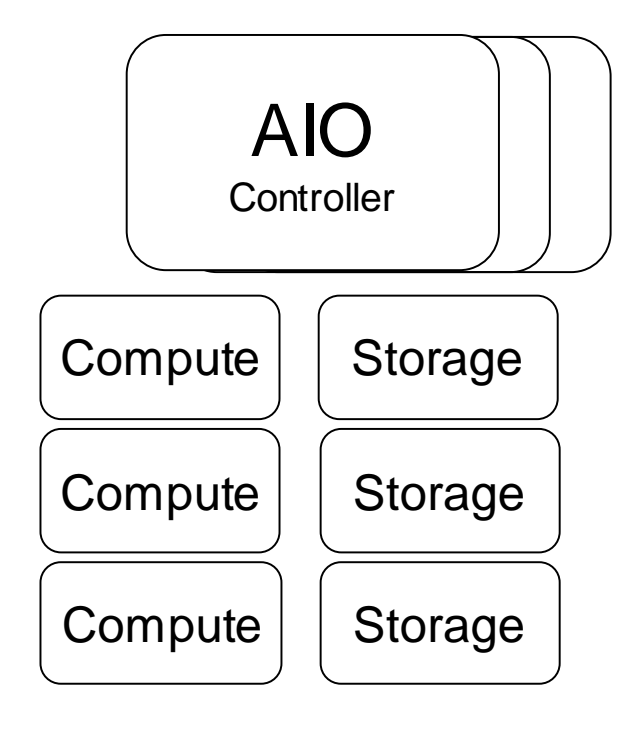

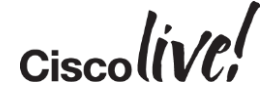

# All-in-One (AIO) Compressed HA

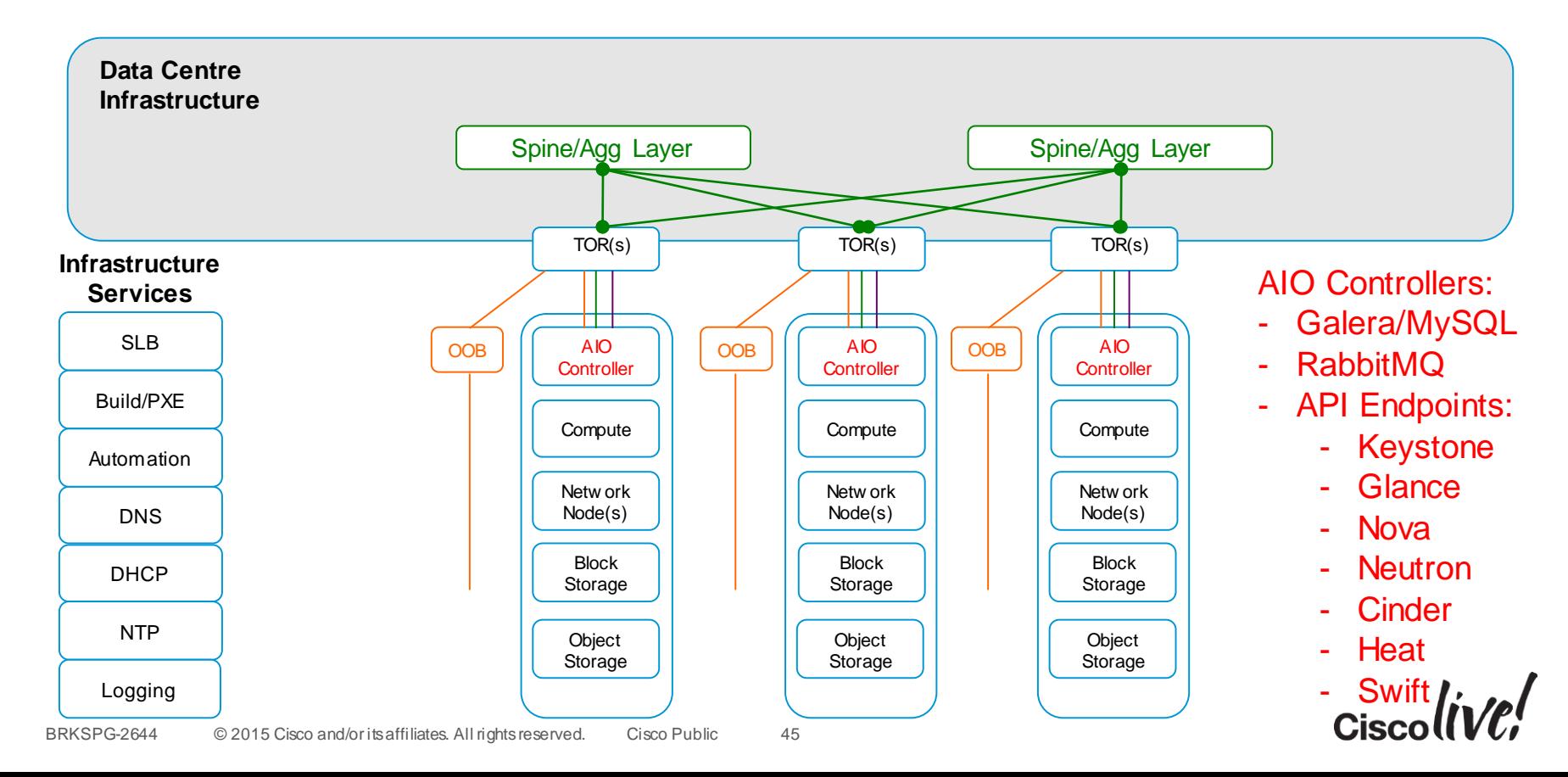

## Service Cloud + Tenant Cloud

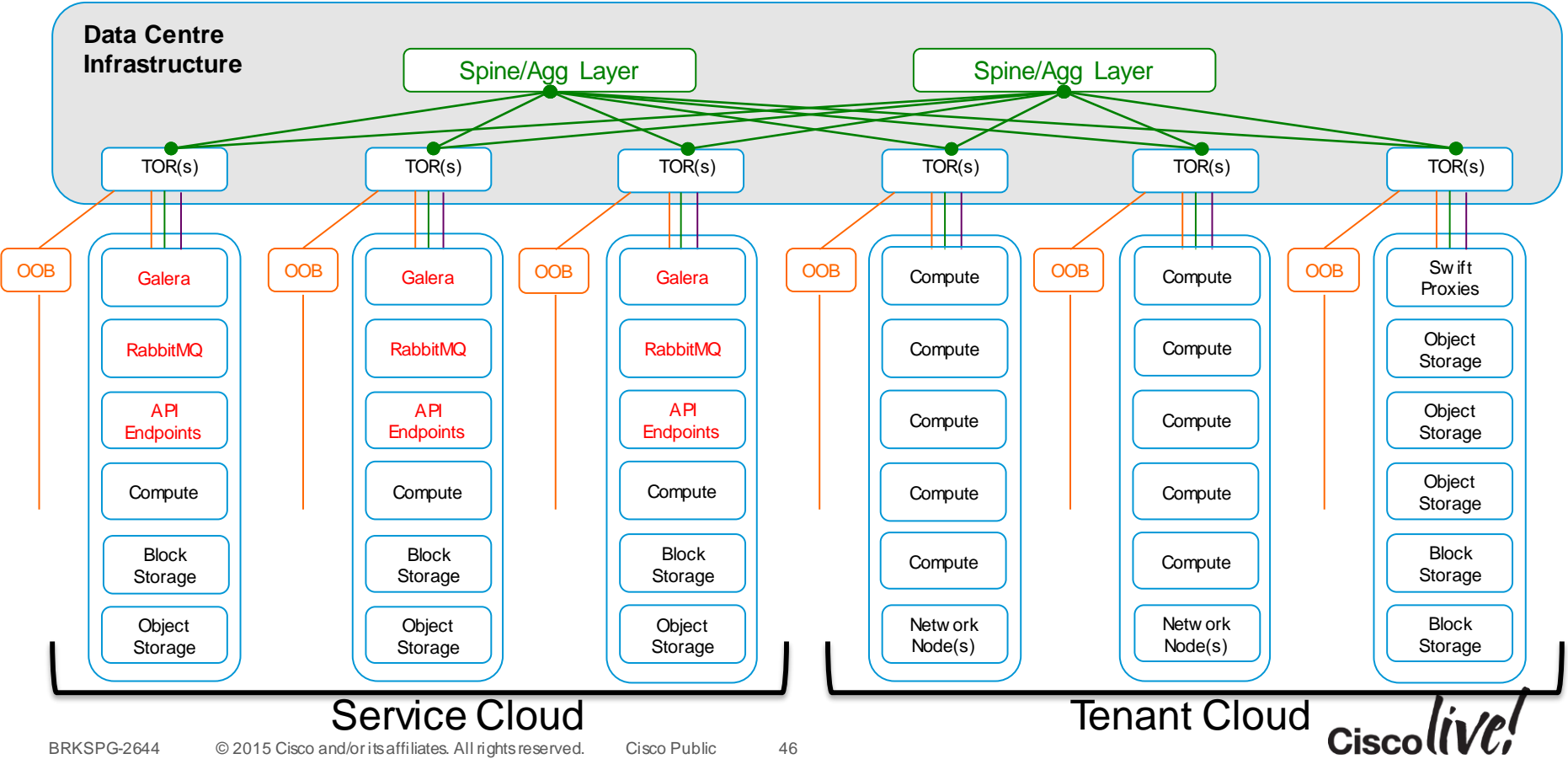

# What's a Service Cloud?

- It's the 'under cloud'
- Used as a hosting platform for tenant cloud services usually in a large cloud (1000s of instances with 100-1000s of tenants)
- It is an OpenStack deployment that will host (virtually) the OpenStack control functions used by each tenant

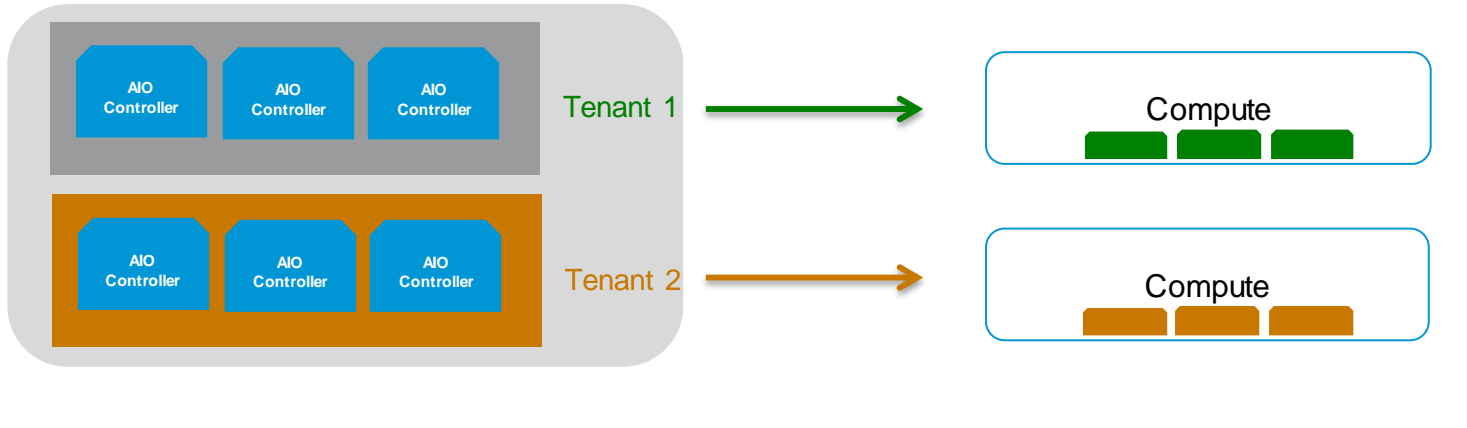

#### **Service Cloud**

# **Services**

an sil

**talks** 

lom

**DONN** 

PIPER

 $\overline{1}$ 

a.

.

伊

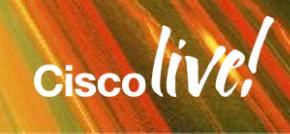

 $\mathbb{R}^2$ 

## LBaaS

- A service to provide basic load-balancing of VMs/Instances within the OpenStack cluster
- The default LB provider is HAProxy
- Can leverage plugins for LBaaS to control external virtual or physical load-balancers (i.e. F5, A10, Citrix)

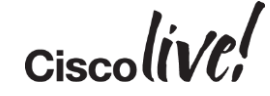

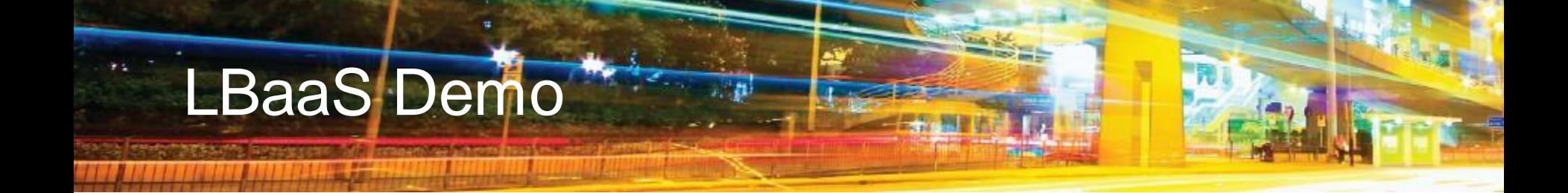

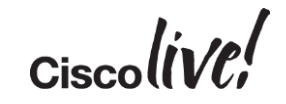

## VPNaaS

- A service to provide IPsec VPN connectivity on a per-router/per-tenant basis
- Manual configuration via CLI or OpenStack Dashboard
- As with any IPsec site-to-site VPN, large deployments with lots of sites/tenants will require a lot of configuration due to mesh-type connectivity
- Cisco provides CSR as a means of deploying VPN

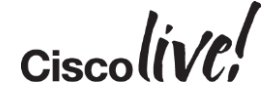

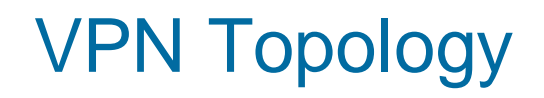

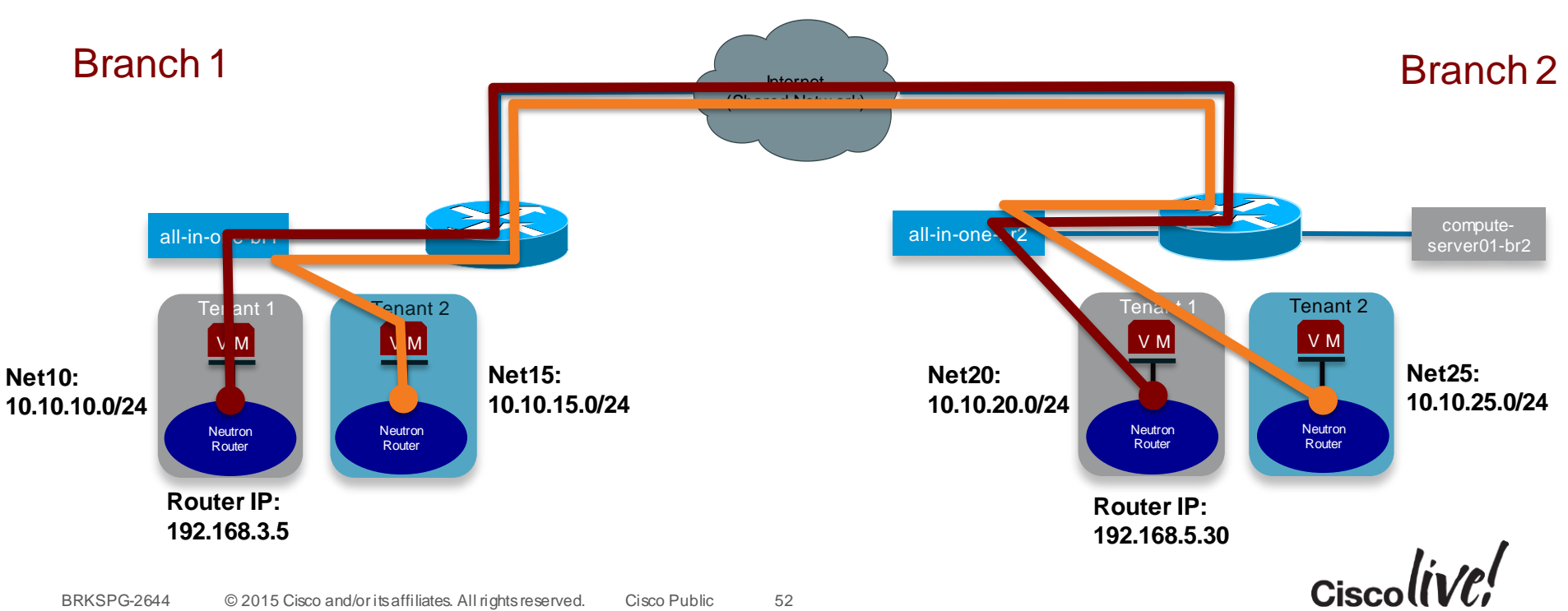

# **Storage**

**EN BID** 

**talks** 

lom

**DODD** 

PIPINK

 $\overline{1}$ 

a.

÷

**A** 

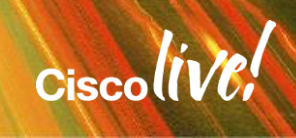

42

ΩŢ.

# References for Storage Info

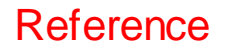

- OpenStack Storage:<https://www.openstack.org/software/openstack-storage/>
- [Block Storage: http://docs.openstack.org/havana/config-reference/content/ch\\_configuring](http://docs.openstack.org/havana/config-reference/content/ch_configuring-openstack-block-storage.html)openstack-block-storage.html
- [Object Storage:http://docs.openstack.org/havana/config-reference/content/ch\\_configuring](http://docs.openstack.org/havana/config-reference/content/ch_configuring-object-storage.html)object-storage.html
- Cinder How-to[:http://docwiki.cisco.com/wiki/OpenStack:Havana:Cinder-Volume-Test](http://docwiki.cisco.com/wiki/OpenStack:Havana:Cinder-Volume-Test)
- [Cinder Deep Dive \(Grizzly\): https://wiki.openstack.org/wiki/File:Cinder-grizzly-deep-dive](https://wiki.openstack.org/wiki/File:Cinder-grizzly-deep-dive-pub.pdf)pub.pdf
- CEPH Storage:<http://ceph.com/docs/master/rados/>
	- <http://www.inktank.com/resource/type/presentations/>
	- [http://www.slideshare.net/Inktank\\_Ceph/scaling-ceph-at-cern](http://www.slideshare.net/Inktank_Ceph/scaling-ceph-at-cern)

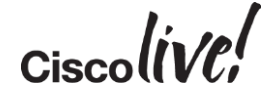

# Running Applications

EN SID

sall.

Om

Donn

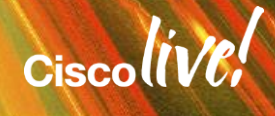

#### **Reference**

# Multiple Paths to Managing Images/Apps

- Docker:
	- <http://www.docker.io/>
	- <https://wiki.openstack.org/wiki/Docker>
- VMBuilder:
	- [http://docwiki.cisco.com/wiki/OpenStack:VM\\_Build](http://docwiki.cisco.com/wiki/OpenStack:VM_Build)
	- <https://launchpad.net/vmbuilder>
	- <https://help.ubuntu.com/12.04/serverguide/jeos-and-vmbuilder.html>
- Disk Image Builder:
	- <https://github.com/stackforge/diskimage-builder>
- Heat Template based orchestration engine :
	- <https://wiki.openstack.org/wiki/Heat>
	- <https://github.com/openstack/heat>
- Salt Cloud
	- <https://github.com/saltstack/salt-cloud>
- Baseline images + automated application deployment (scripts, Puppet, Chef)
- Template images Prebuilt with apps installed and deployed from Glance

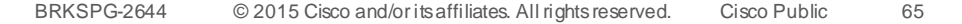

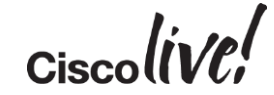

# Cisco Integration

on side

sall.

IDM

Donn

學

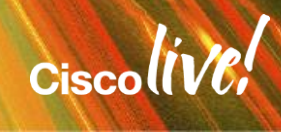

# Product Integration Overview

- Nexus 1000v:<http://www.cisco.com/c/en/us/products/switches/nexus-1000v-kvm/index.html>
- Nexus 3000 and Higher: [http://www.cisco.com/en/US/prod/collateral/switches/ps9441/ps11541/data\\_sheet\\_c78-727737.html](http://www.cisco.com/en/US/prod/collateral/switches/ps9441/ps11541/data_sheet_c78-727737.html)
- [Cisco Nexus + OpenStack Deployment: http://docwiki.cisco.com/wiki/OpenStack:\\_Havana:\\_2-](http://docwiki.cisco.com/wiki/OpenStack:_Havana:_2-Role_Nexus) Role\_Nexus
- Cisco CSR 1000v: [http://www.cisco.com/c/en/us/td/docs/routers/csr1000/software/configuration/csr1000Vswcfg/installkvm.](http://www.cisco.com/c/en/us/td/docs/routers/csr1000/software/configuration/csr1000Vswcfg/installkvm.html) html
- [Cisco ACI with OpenStack: http://www.cisco.com/c/dam/en/us/solutions/collateral/data-center](http://www.cisco.com/c/dam/en/us/solutions/collateral/data-center-virtualization/unified-fabric/solution-brief-c22-729865.pdf)virtualization/unified-fabric/solution-brief-c22-729865.pdf
- [Cisco APIC driver for OpenStack Neutron ML2: http://www.cisco.com/c/en/us/solutions/collateral/data](http://www.cisco.com/c/en/us/solutions/collateral/data-center-virtualization/application-centric-infrastructure/guide-c07-732454.html)center-virtualization/application-centric-infrastructure/guide-c07-732454.html

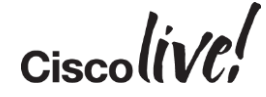

# **Support**

- Community model is like any other open source community support model
	- <http://docs.openstack.org/grizzly/openstack-compute/admin/content/community-support.html>
	- <http://ask.openstack.org>
- Cisco AS Assessments, plans, design, implement, support & optimise
- Cisco + Partnerships
- Channel Partners Build a practice now!!

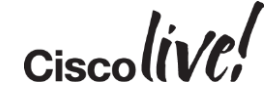

## **Conclusion**

- Next time: Scale, HA, apps, network design impact and some new breakouts (OpenStack storage session)
- OpenStack is for real and maturing at a rapid pace
- Many different players involved and it is evolving rapidly
- Align yourself with market leaders who have strong partnerships
- There is still a lot of focus on getting OpenStack Deployed, but we are progressing rapidly towards true operational issues:
	- Scale
	- Application deployment
	- Upgrades
- Start now!
- Get involved in the community open source enjoys the major advantage of feature velocity

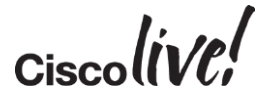

# Q & A

**CAT STILL** 

tall ...

**Denn** 

**DONN** 

PPDB

 $\overline{1}$ 

a.

 $\overline{\phantom{a}}$ 

W

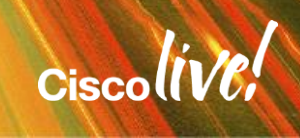

ă.

42

# Complete Your Online Session Evaluation

### **Give us your feedback and receive a Cisco Live 2015 T-Shirt!**

Complete your Overall Event Survey and 5 Session Evaluations.

- Directly from your mobile device on the Cisco Live Mobile App
- By visiting the Cisco Live Mobile Site <http://showcase.genie-connect.com/clmelbourne2015>
- Visit any Cisco Live Internet Station located throughout the venue

T-Shirts can be collected in the World of Solutions on Friday 20 March 12:00pm - 2:00pm

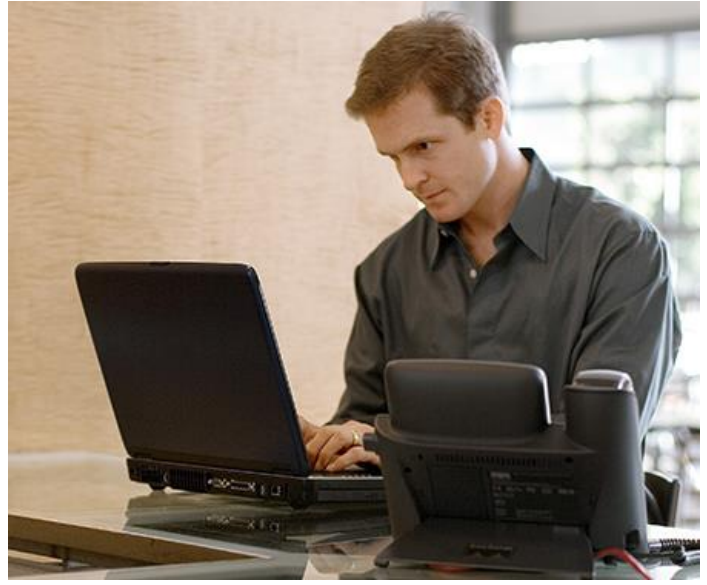

**Learn online with Cisco Live!**  Visit us online after the conference for full access to session videos and presentations. [www.CiscoLiveAPAC.com](http://www.ciscoliveapac.com/)

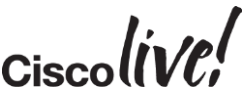

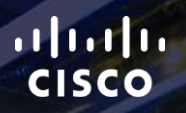

# Thank you.

E.

Ē

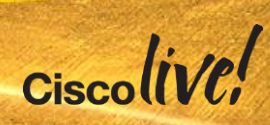

# CISCO

# Reference Slides

on sill

sall.

Om

Donn

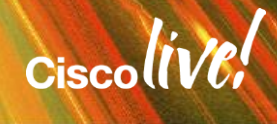

# Understanding Neutron + OVS for example.com

Mann

mll.

**CAT GM** 

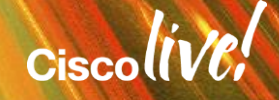

# Example – Network Layout

#### Host View

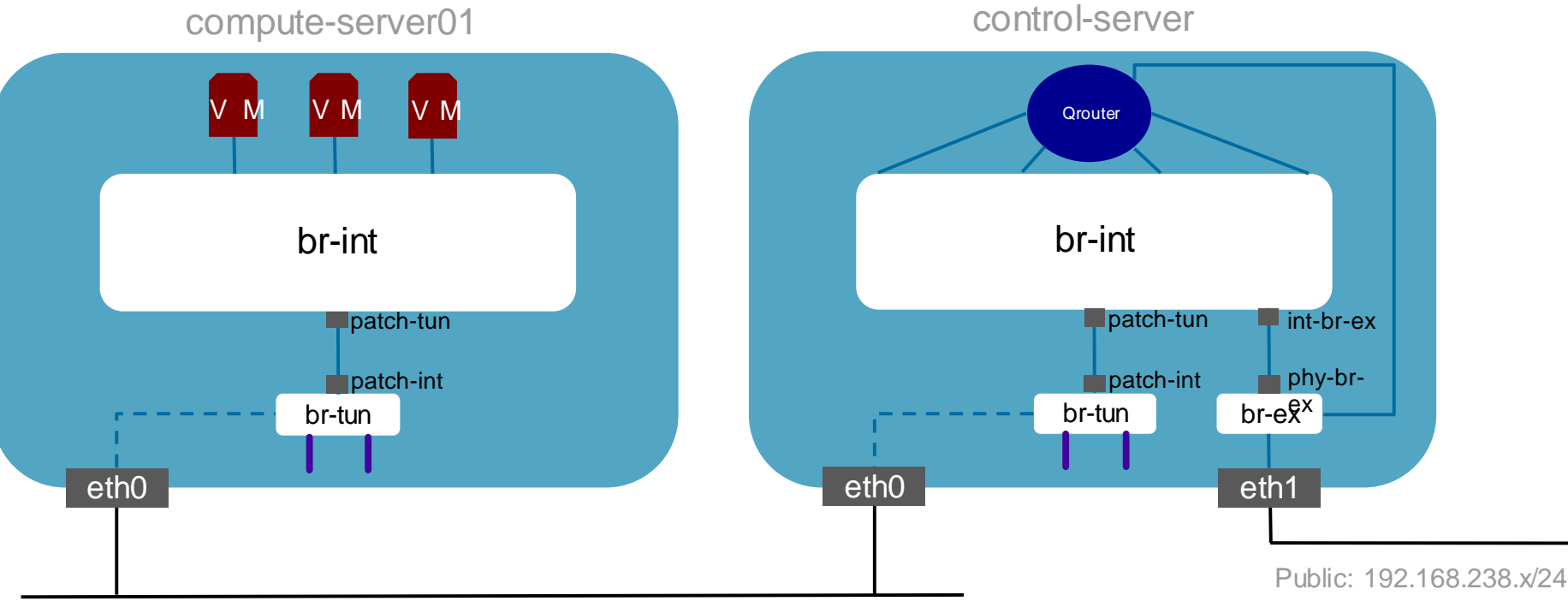

Management Network: 10.121.13.x

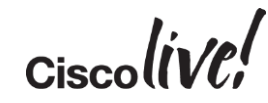

#### "br-int" view

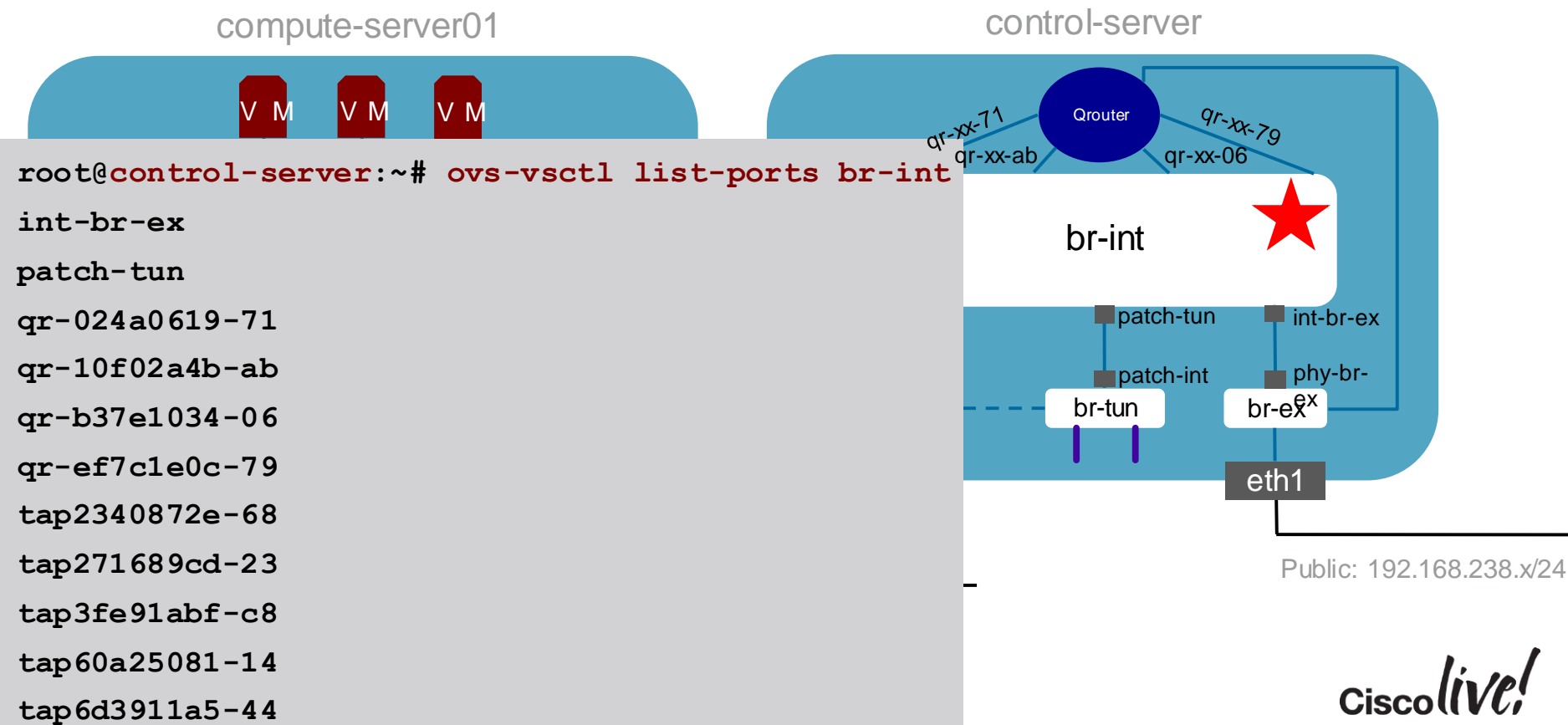

#### "br-int" view qr-xx & tapxx

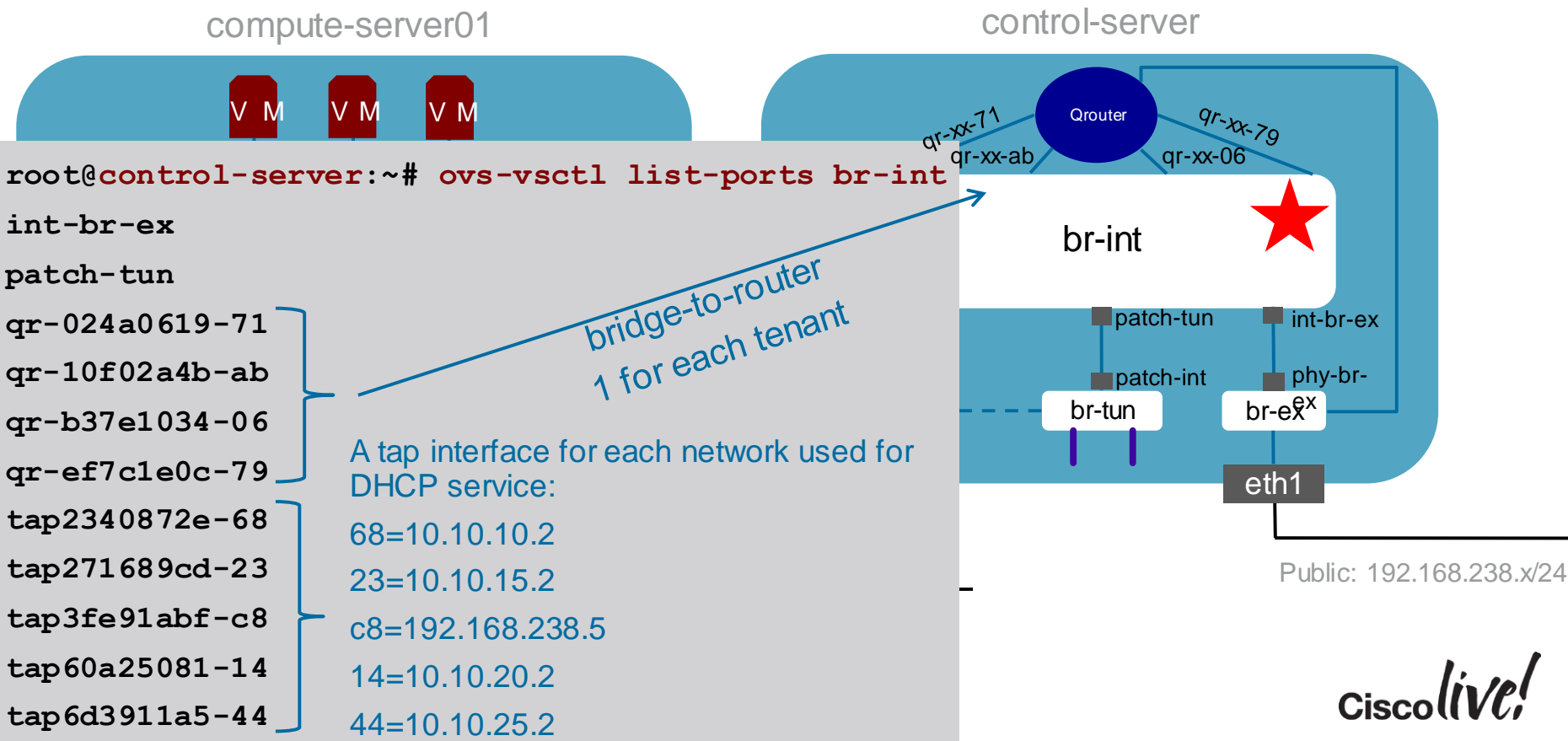

#### "br-ex" & br-tun view

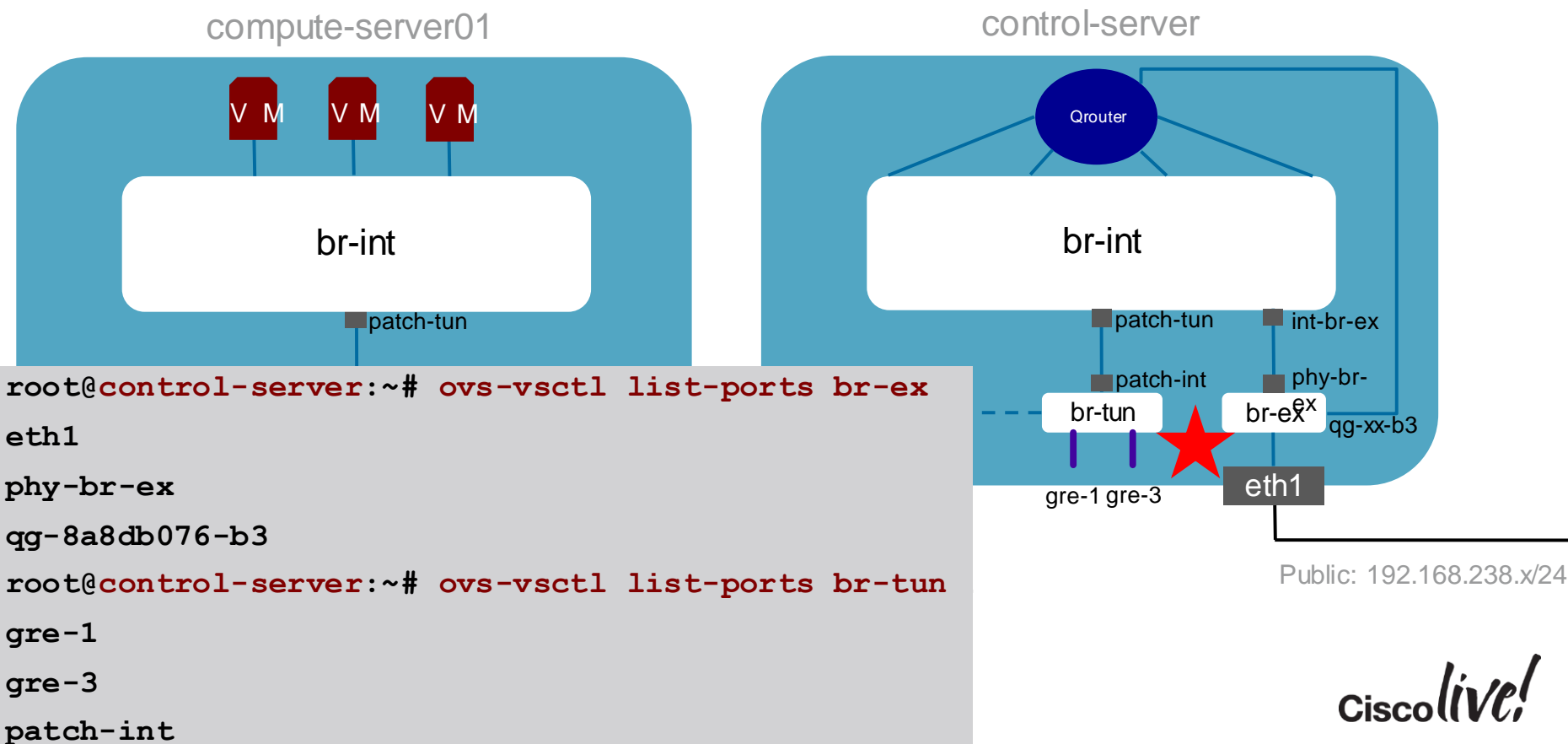

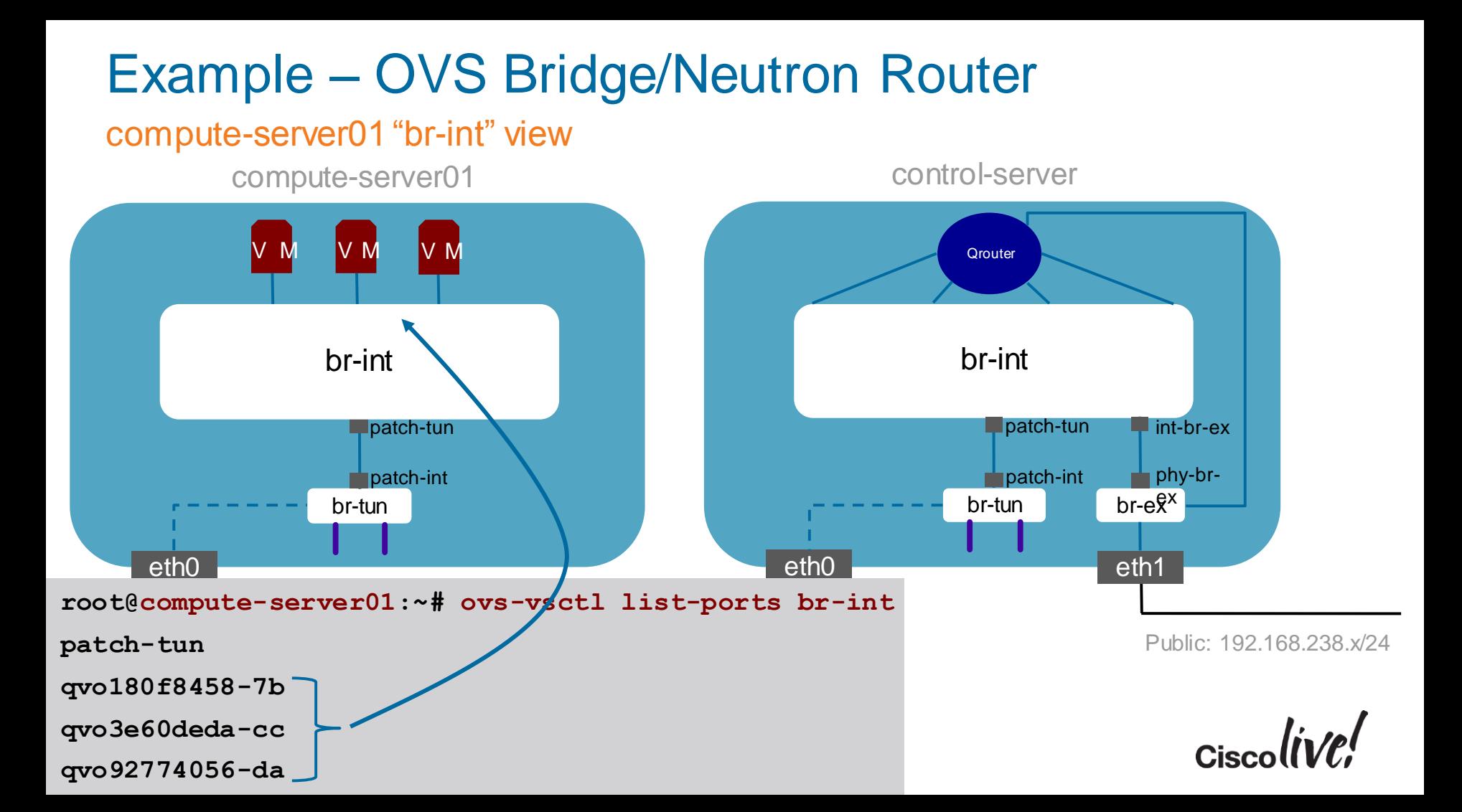

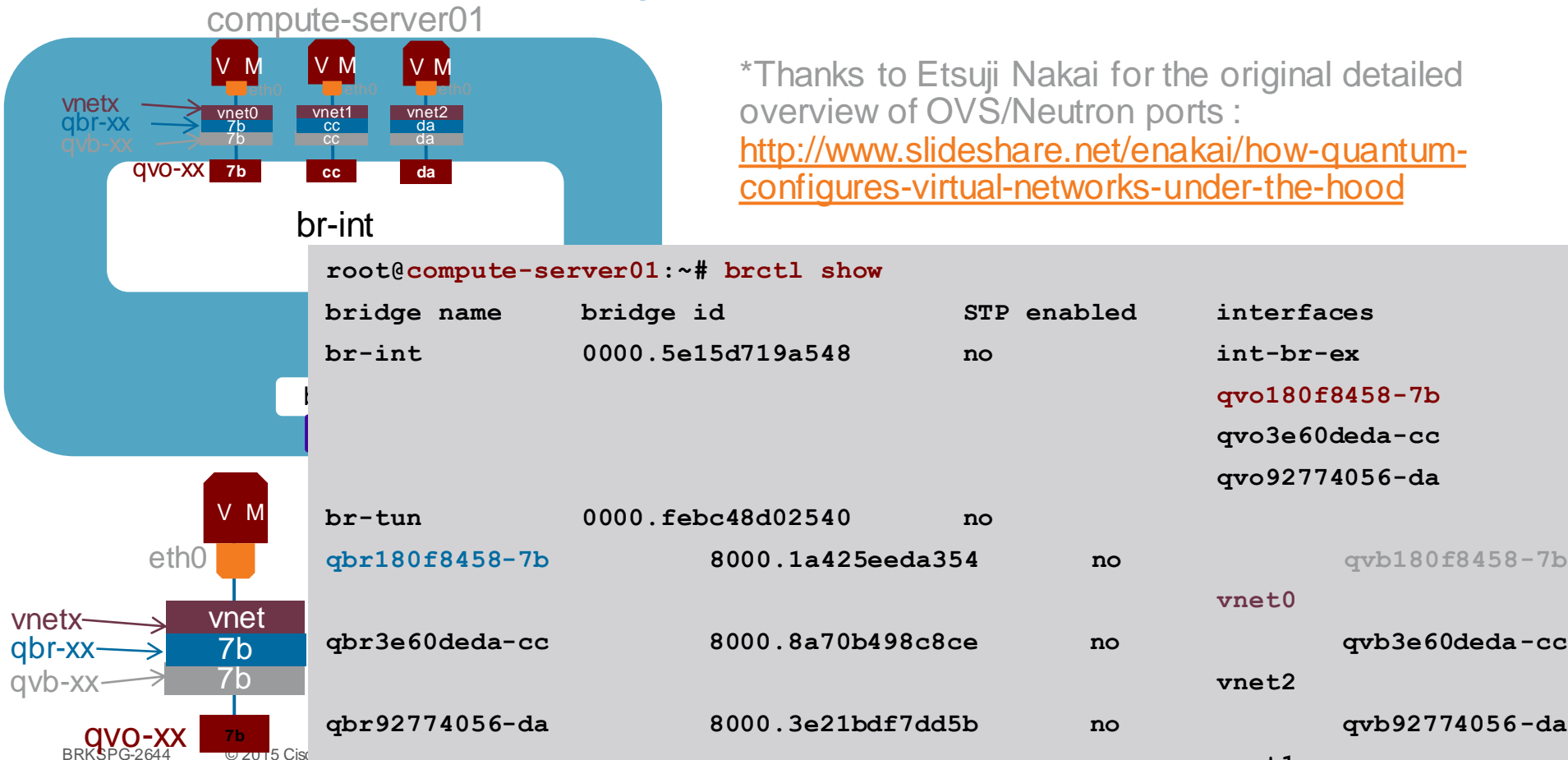

**vnet1**

```
BRKSPG-2644 © 2015 Cisc
                                          85
type: internal
                          options: {in_key=flow, out_key=flow, remote_ip="10.121.13.52"}
                                                             ethnik ethnik ethnik ethnik ethnik ethnik ethnik ethnik ethnik ethnik ethnik ethnik ethnik ethnik ethnik ethni
                                                                                            Public: 192.168.238.x/24
   eth0
            br-tun
      patch-int
      patch-tun
         br-int
        V M V M V M
compute-server01 control-server
ac44a899-5f10-4ff9-8dad-902fa7c10e5e
                      root@compute-server01:~# ovs-vsctl show
                      ...
                      Bridge br-tun
                                Port "gre-2"
                                    Interface "gre-2"
                                         type: gre
                                         options: {in_key=flow, out_key=flow, remote_ip="10.121.13.50"}
                                Port patch-int
                                    Interface patch-int
                                         type: patch
                                         options: {peer=patch-tun}
                                Port "gre-3"
                                    Interface "gre-3"
                                         type: gre
                                Port br-tun
                                    Interface br-tun
          gre-2 gre-3
                                                                                                control-server
                                                                                             compute-server02
```
## Example – Basic VM Traffic Flow

#### High-Level Walk-Thru

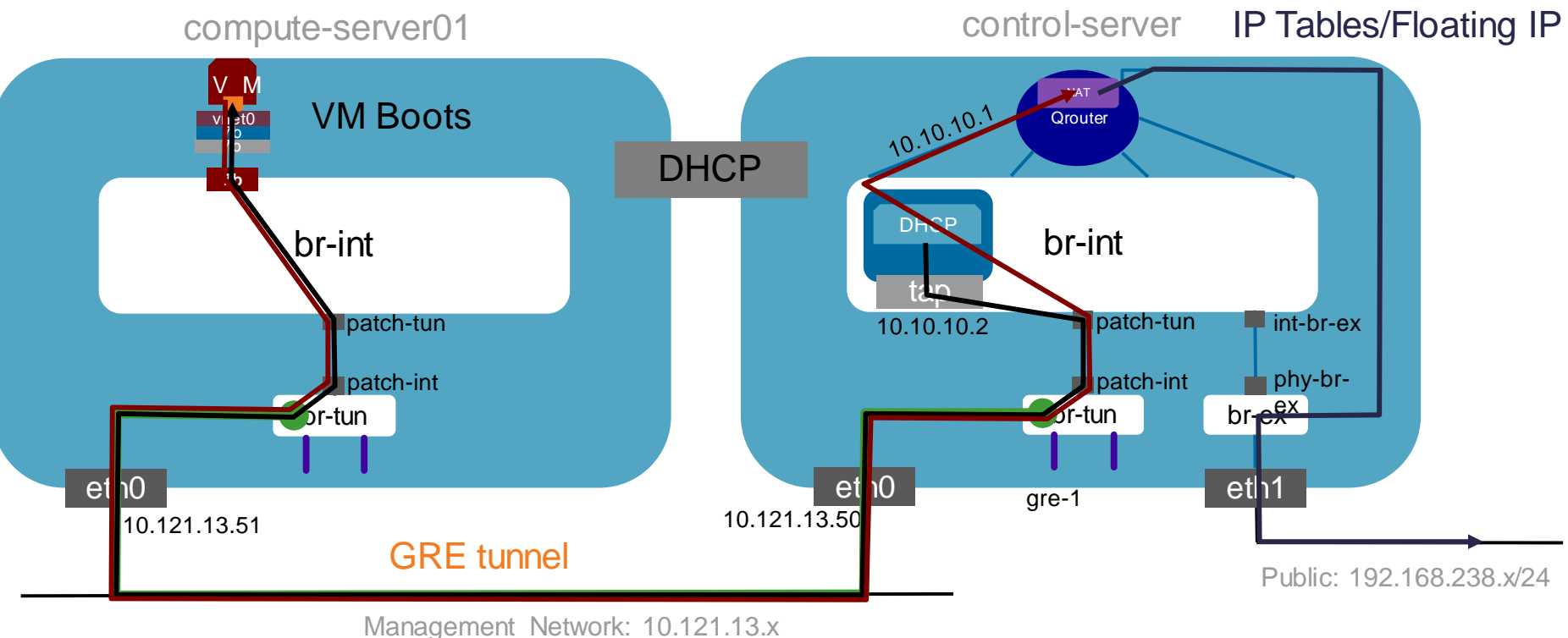

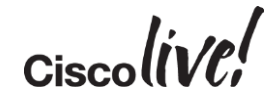

## **Monitoring**

en mill

**rall** 

Ion

**DONN** 

PRE

ä.

÷

学

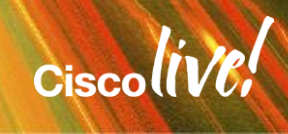

## Basic Monitoring is Available

#### Nagios/Graphite/Collectd

• http://<build-server>/nagios3 - Health monitoring of OpenStack nodes

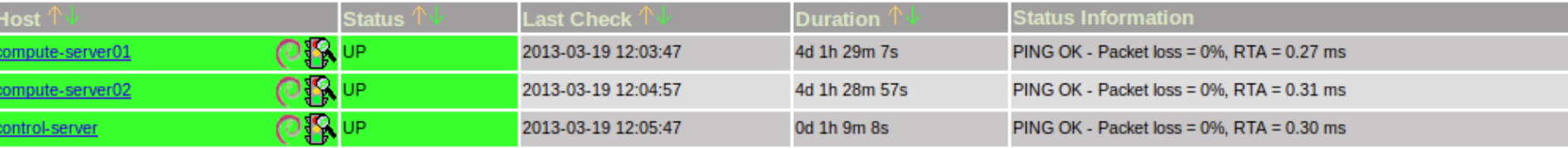

- http://<build-server>:8190 Main Graphite performance console
- http://<build-server>:8190/dashboard/-User/Self-service performance console
- <http://www.nagios.org/>
- <http://graphite.wikidot.com/>
- <http://collectd.org/>

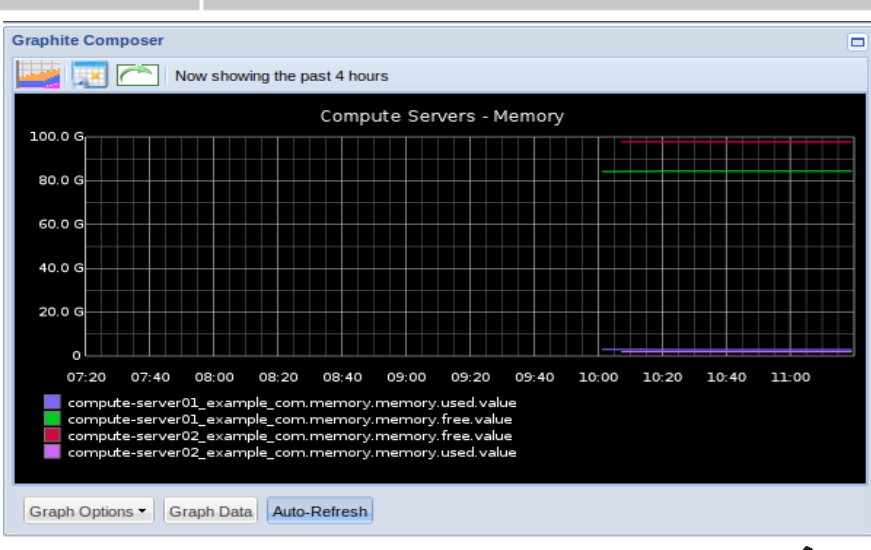

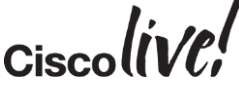

# CISCO